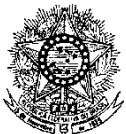

## **MINISTÉRIO DA EDUCAÇÃO SECRETARIA DE EDUCAÇÃO PROFISSIONAL E TECNOLÓGICA INSTITUTO FEDERAL DE EDUCAÇÃO, CIÊNCIA E TECNOLOGIA DO RIO GRANDE DO NORTE PRÓ-REITORIA DE ENSINO COORDENAÇÃO DE ACESSO DISCENTE**

#### **EDITAL Nº 78/2023-PROEN/IFRN PROCESSO SELETIVO PARA OS CURSOS TÉCNICOS DE NÍVEL MÉDIO NA FORMA INTEGRADA**

#### **– 1º SEMESTRE DE 2024 –**

A Pró-Reitora de Ensino do Instituto Federal de Educação, Ciência e Tecnologia do Rio Grande do Norte – IFRN, usando das atribuições que lhe confere a Portaria nº. 1025/2023-RE/IFRN, faz saber aos interessados que estarão abertas as inscrições para o Processo Seletivo para os **Cursos Técnicos de Nível Médio na Forma Integrada**, ofertados pelo IFRN, com ingresso no primeiro semestre letivo de 2024, conforme o número de vagas e cursos relacionados no quadro do **Anexo I** deste Edital.

Para fins deste Edital, caracteriza-se **Cursos Técnicos de Nível Médio na Forma Integrada** a formação articulada do ensino médio e da educação profissional técnica de nível médio, sendo um curso único cumprindo duas finalidades complementares, realizado de forma simultânea, interdependente e inseparável, nos termos dos projetos pedagógicos de cursos vigentes. Dada a natureza da simultaneidade desses cursos, as certificações são dependentes, **não sendo possível concluir o Ensino Médio de forma independente e nem o ensino técnico de nível médio separadamente.** Para a obtenção do diploma, portanto, o estudante deverá certificar o cumprimento simultâneo e integrado das duas finalidades formativas legalmente estabelecidas para a Educação Profissional Técnica de nível médio quanto para o Ensino Médio como última etapa da educação básica. A duração de todos os **Cursos Técnicos de Nível Médio na Forma Integrada** do IFRN é de 04 (quatro) anos.

1 Para efeito de classificação, as vagas dos cursos ofertados neste Edital serão distribuídas conforme as listas apresentadas a seguir:

**Lista Geral** – Ampla concorrência (destinada a todos os candidatos independentemente de sua condição acadêmica prévia declarada – pública ou privada –, de renda familiar bruta *per capita,* de etnia ou de deficiência).

**L1** – Candidatos com renda familiar bruta *per capita* inferior ou igual a 1,5 (um e meio) salário mínimo que tenham cursado integralmente o ensino fundamental em escolas públicas [\(Lei nº 12.711/2012\)](http://www.planalto.gov.br/ccivil_03/_ato2011-2014/2012/lei/l12711.htm).

**L2** – Candidatos autodeclarados pretos, pardos ou indígenas, com renda familiar bruta *per capita* inferior ou igual a 1,5 (um e meio) salário mínimo e que tenham cursado integralmente o ensino fundamental em escolas públicas (Lei nº 12.711/2012).

**L5** – Candidatos que, independentemente da renda, tenham cursado integralmente o ensino fundamental em escolas públicas (Lei nº 12.711/2012).

**L6** – Candidatos autodeclarados pretos, pardos ou indígenas que, independentemente da renda, tenham cursado integralmente o ensino fundamental em escolas públicas (Lei nº 12.711/2012).

**L9** – Candidatos com deficiência com renda familiar bruta *per capita* inferior ou igual a 1,5 (um e meio) salário mínimo que tenham cursado integralmente o ensino fundamental em escolas públicas (Lei nº 12.711/2012 e [Lei nº 13.409/2016\)](http://www.planalto.gov.br/ccivil_03/_Ato2015-2018/2016/Lei/L13409.htm).

**L10** – Candidatos com deficiência, autodeclarados pretos, pardos ou indígenas, com renda familiar bruta *per capita* inferior ou igual a 1,5 (um e meio) salário mínimo que tenham cursado integralmente o ensino fundamental em escolas públicas (Lei nº 12.711/2012 e Lei nº 13.409/2016).

**L13** – Candidatos com deficiência que, independentemente da renda, tenham cursado integralmente o ensino fundamental em escolas públicas (Lei nº 12.711/2012 e Lei nº 13.409/2016).

**L14** – Candidatos com deficiência, autodeclarados pretos, pardos ou indígenas que, independentemente da renda,

tenham cursado integralmente o ensino fundamental em escolas públicas. (Lei nº 12.711/2012 e Lei nº 13.409/2016).

**L15** – Candidatos com deficiência (ampla concorrência – [Resolução nº 05/2017-CONSUP/IFRN\)](https://portal.ifrn.edu.br/documents/3077/Resolu%C3%A7%C3%A3o_05.2017-CONSUP_-Reserva_de_vagas_as_Pessoas_com_Deficiencia_nos_proc_p94IqwP.pdf).

- 1.1 **As vagas destinadas às listas L1 a L14 são de concorrência EXCLUSIVA para estudantes que cursaram integralmente o ensino fundamental (1º ao 9º ano) em escolas públicas.**
- 1.2 São consideradas **Pessoas com Deficiência (PcD**), para efeito das listas **L9, L10, L13, L14 e L15**, aquelas que têm impedimentos de longo prazo de natureza física, mental, intelectual ou sensorial, os quais, em interação com diversas barreiras, podem obstruir sua participação plena e efetiva na sociedade em igualdades de condições com as demais pessoas, nos termos dos Arts. 3º e 4º do [Decreto nº 3.298/99,](http://www.planalto.gov.br/ccivil_03/decreto/D3298.htm) da Súmula nº 377/2009 do Superior Tribunal de Justiça [\(STJ\)](https://www.stj.jus.br/docs_internet/revista/eletronica/stj-revista-sumulas-2013_34_capSumula377.pdf) e das [Leis nº 12.764/2012](http://www.planalto.gov.br/ccivil_03/_ato2011-2014/2012/lei/l12764.htm) e [13.146/2015.](http://www.planalto.gov.br/ccivil_03/_ato2015-2018/2015/lei/l13146.htm) Para fins de concorrência à reserva de vagas para PcD, considerase ainda o que determina o Art. 5º do [Decreto nº 5.296/2004.](http://www.planalto.gov.br/ccivil_03/_ato2004-2006/2004/decreto/d5296.htm)
- 1.3 **A autodeclaração dos candidatos negros (pretos ou pardos) e indígenas realizada no ato da inscrição deste Processo Seletivo será confirmada mediante procedimento realizado por Comissão de Heteroidentificação constituída, conforme dispõe [a Resolução nº 88/2022-CONSUP/IFRN.](https://portal.ifrn.edu.br/documents/9378/Resolu%C3%A7%C3%A3o_882022_CONSUPIFRN.pdf)**
- 2 A execução das etapas deste processo seletivo, que vão desde a etapa de Inscrição ao Resultado Final, ficará sob a responsabilidade da Fundação de Apoio à Educação e ao Desenvolvimento Tecnológico do RN – FUNCERN.
- 3 O Processo Seletivo para ingresso nos **Cursos Técnicos de Nível Médio na forma Integrada,** no primeiro período do semestre letivo de 2024, será aplicado nos diversos *campi* do IFRN, abrangendo os conhecimentos comuns de Língua Portuguesa e Matemática do Ensino Fundamental, em conformidade com as diretrizes deste Edital.
- 4 O Processo Seletivo estará aberto aos portadores de certificado de conclusão do ensino fundamental (ou de curso equivalente).
	- 4.1 Metade das vagas ofertadas será destinada a candidatos que CURSARAM **integralmente** o ensino fundamental em escolas públicas brasileiras, inclusive em cursos de educação profissional técnica, conforme Art. 3º do [Decreto nº](http://www.planalto.gov.br/ccivil_03/_ato2011-2014/2012/decreto/d7824.htm)  [7.824, de 11 de outubro de 2012.](http://www.planalto.gov.br/ccivil_03/_ato2011-2014/2012/decreto/d7824.htm)
		- 4.1.1 Considera-se escola pública a instituição de ensino criada ou incorporada, mantida e administrada pelo Poder Público brasileiro, nos termos do inciso I do Art. 19 da Lei nº 9.394, de 20 de dezembro de 1996.
			- 4.1.1.1 **Não poderão concorrer às vagas reservadas** para estudantes de escolas públicas aqueles que tenham, **em algum momento, cursado em escolas particulares parte do ensino** fundamental, ou que houver cursado disciplinas isoladas ou séries de ensino fundamental em Escolas Comunitárias, Escolas Filantrópicas e/ou Escolas Cenecistas, não gratuitas ou similares, **ainda que com a percepção de bolsa de estudos**.
	- 4.2 Metade das vagas de que trata o item 4.1, por curso e turno, será reservada aos estudantes com renda familiar bruta *per capita* inferior ou igual a 1,5 (um e meio) salário mínimo*,* nos termos da [Portaria Normativa nº 18, do Ministério da](http://portal.mec.gov.br/cotas/docs/portaria_18.pdf)  [Educação, d](http://portal.mec.gov.br/cotas/docs/portaria_18.pdf)e 11 de outubro de 2012 e da [Portaria Normativa nº 09, do Ministério da Educação,](http://www.in.gov.br/materia/-/asset_publisher/Kujrw0TZC2Mb/content/id/20200505/do1-2017-05-08-portaria-normativa-n-9-de-5-de-maio-de-2017-20200490) de 05 de maio de 2017.
		- 4.2.1 Serão reservadas 58,08% (cinquenta e oito vírgula zero oito por cento) das vagas, por curso e turno, aos autodeclarados pretos, pardos e indígenas, nos termos da legislação.
			- 4.2.1.1 O percentual de que trata o item 4.2.1 refere-se à soma da população de autodeclarados pretos, pardos e indígenas do Rio Grande do Norte, segundo o último Censo Demográfico divulgado pelo Instituto Brasileiro de Geografia e Estatística – IBGE, conforme estipulado pelo inciso II do Art. 2º do Decreto nº 7.824, de 11 de outubro de 2012, e o Art. 5º da Lei nº 13.409, de 28 de dezembro de 2016.
			- 4.2.1.2 **Os candidatos concorrentes a essa ação afirmativa estão sujeitos à perda da vaga e a sanções penais eventualmente cabíveis em caso de falsa declaração.**
		- 4.2.2 Dentro do percentual de vagas reservadas que trata o item 4.2 e observada a reserva feita nos termos do item 4.2.1, reservam-se as vagas às pessoas com deficiência com renda familiar bruta igual ou inferior a 1,5 (um e meio) salário mínimo *per capita*, da seguinte forma:
			- a) identifica-se, no último Censo Demográfico divulgado pelo IBGE, o percentual correspondente ao da soma de pessoas com deficiência na população da unidade da Federação do local de oferta de vagas da instituição, aplicando-se o ponto de corte do Grupo de Washington justificado pela Nota Técnica nº 509/2017/CGRAG/DIPES/SESU/SESU do Ministério da Educação – MEC; o Ofício nº 3/2017/SEI/SNDPD/MDH da Secretaria Nacional dos Direitos da Pessoa com Deficiência, do Ministério dos Direitos Humanos; e o Ofício nº 352/2017/PR do IBGE;
			- b) aplica-se o percentual de que trata a alínea "a" deste inciso ao total de vagas apurado após a aplicação do disposto no item 4.2, observada a reserva feita nos termos do item 4.2.1.
		- 4.2.3 Para efeito de cálculo da reserva de vagas às pessoas com deficiência não declaradas pretas, pardas ou indígenas, ao total de vagas calculado da diferença entre o previsto no item 4.2 e o previsto no item 4.2.1, aplica-se o mesmo procedimento descrito no item 4.2.2.
	- 4.3 Para as vagas destinadas aos candidatos que CURSARAM **integralmente** o ensino fundamental em escolas públicas brasileiras, inclusive em cursos de educação profissional técnica, conforme Art. 2º do Decreto nº 7.824, de 11 de outubro de 2012, com qualquer renda familiar bruta *per capita*, subtraem da reserva de vagas prevista no item 4.1 as vagas previstas no item 4.2 e aplica-se, por analogia, o previsto nos itens 4.2.1, 4.2.2 e 4.2.3.
	- 4.4 **Os candidatos concorrentes às ações afirmativas que tratam os itens 4.2.1, 4.2.2, 4.2.3 e 4.3 estão sujeitos à perda da vaga e a sanções penais eventualmente cabíveis em caso de falsa declaração.**
	- 4.5 A distribuição de vagas da Ampla Concorrência e das Listas de Reservas pode ser observada na ilustração apresentada no **Anexo XI** deste Edital.
- 5 Em conformidade com o Art. 11 da Portaria Normativa nº. 18/2012-MEC, sempre que o cálculo do número de vagas a serem reservadas resultar em frações decimais, será adotado, em cada etapa do cálculo, o número inteiro imediatamente superior.
- 6 Os candidatos, depois de classificados, ocuparão, na sequência classificatória, as vagas para o primeiro período dos cursos, observando o que trata o item 4 deste Edital.
- 7 O candidato que tiver realizado estudos equivalentes ao ensino fundamental, no todo ou em parte, no exterior, se aprovado, no ato da matrícula deverá apresentar parecer de equivalência de estudos da Secretaria Estadual de Educação.
- Os documentos em língua estrangeira deverão ser entregues no ato da matrícula visados pela autoridade consular brasileira no país de origem e acompanhados da respectiva tradução oficial.

# **DAS INSCRIÇÕES**

- 9 A inscrição do candidato será realizada exclusivamente via INTERNET, na **Área do Candidato**, por meio do síti[o](https://inscricoes.funcern.org/) [https://inscricoes.funcern.org,](https://inscricoes.funcern.org/) **no período informado no Anexo II deste Edital**.
	- 9.1 No formulário de inscrição, será obrigatório informar o número de documento oficial de identificação e do **CPF do próprio candidato**.
	- 92 O aluno do ProITEC 2023, regido pelo Edital nº 23/2023-PROEN/IFRN, deverá inscrever-se obrigatoriamente no

**Processo Seletivo regido por este Edital**, a fim de realizar a escolha do Curso Técnico de Nível Médio na forma Integrada que deseja concorrer para ingresso no IFRN, a qual gerará seu novo número de inscrição neste Processo Seletivo.

- 9.3 **O aluno homologado no ProITEC 2023, regido pelo Edital nº 23/2023-PROEN/IFRN, está isento do pagamento da taxa de inscrição neste processo seletivo.**
	- 9.3.1 Para efetivar a isenção, é necessário que o candidato tenha utilizado seu CPF na inscrição do ProITEC 2023.

10 **Para concorrer às vagas reservadas, o candidato que estiver de acordo com os critérios apresentados no item 4 deste Edital deverá confirmar os devidos campos no formulário de inscrição.**

- 10.1 Os dados informados pelo candidato no momento da inscrição na etapa FORMULÁRIO PARA CONCORRÊNCIA ÀS RESERVAS DE VAGAS (COTAS) implicarão na definição das listas de concorrência ao qual pleiteará a vaga. Nessa etapa, em cada um dos critérios, o candidato responderá às seguintes perguntas:
	- **a)** Declaração sobre Ensino Você cursou integralmente o Ensino Fundamental em escola pública? ( ) Sim ( ) Não
	- **b)** Declaração sobre Renda Familiar
		- Sua renda familiar bruta é menor ou igual a 1,5 (um e meio) salários mínimos *per capita*? ( ) Sim ( ) Não
	- **c)** Autodeclaração Pessoas Pretas, Pardas ou Indígenas
		- Você se autodeclara Preto, Pardo ou Indígena? ( ) Sim ( ) Não
	- **d)** Declaração Pessoas com Deficiência
		- Você é uma pessoa com deficiência (PcD)?
			- ( ) Sim ( ) Não
	- 10.1.1 A combinação das respostas às perguntas descritas no subitem 10.1 definirá a(s) lista(s) de concorrência do candidato no processo seletivo, de acordo com as possibilidades apresentadas no item 1 deste Edital.
	- 10.1.2 A depender das informações prestadas, o candidato terá direito a concorrer em mais de uma das listas.
	- 10.1.3 Todos os candidatos têm garantida a concorrência na lista de ampla concorrência (Geral).
	- 10.1.4 A concorrência a uma das listas de reservas de vagas (L1 a L15) implicará na devida comprovação pelo candidato.
- 10.2 O candidato (ou responsável legal, para menores de 18 anos) é responsável exclusivo pelas informações prestadas no formulário de inscrição.
- 10.3 O IFRN e a FUNCERN não se responsabilizam pela não efetivação da inscrição devido a quaisquer motivos de ordem técnica dos computadores, falhas de comunicação, congestionamento das linhas de comunicação, procedimento indevido do candidato, bem como por outros fatores que impossibilitem a transferência de dados, sendo de responsabilidade exclusiva do candidato acompanhar a situação de sua inscrição.
- 11 Nos termos da [Resolução nº 54/2016-CONSUP/IFRN,](https://portal.ifrn.edu.br/documents/9243/54_-_Aprova_Normatizacao_do_Uso_do_Nome_Social_no_ambito_do_IFRN.pdf) os candidatos que desejarem ser identificados por **NOME SOCIAL**  devem fazer essa solicitação mediante requerimento de atendimento especial **durante o período de inscrição através do e-mail [inscricoesifrn@funcern.br.](mailto:inscricoesifrn@funcern.br)**
	- 11.1 O IFRN e a FUNCERN se reservam o direito de exigir, a qualquer tempo, documentos que atestem a condição que motiva a solicitação de atendimento pelo nome social declarado.
- 12 Serão considerados documentos de identificação, para efeito de inscrição, um dos documentos a seguir, com FOTO QUE PERMITA A IDENTIFICAÇÃO DO PORTADOR e ASSINATURA LEGÍVEL: Carteira de Identidade (expedida pelas Secretarias de Segurança Pública ou pelas Forças Armadas, Polícias Militares, Ordens ou Conselhos que, por lei federal, tenha validade como documento de identidade), Carteira de Trabalho e Previdência Social (emitida após 27 de janeiro de 1997), Passaporte, Carteira de Habilitação (na forma da Lei nº 9.503/1997), Identidade expedida pelo Ministério da Justiça para estrangeiros, Carteira de Registro Nacional Migratório (de que trata a Lei nº 13.445/2017) ou Documento Provisório de Registro Nacional Migratório (de que trata o Decreto nº 9.277/2018).
	- 12.1 Candidato portador de Carteira de Identidade INFANTIL, no momento de realização das provas, será submetido à identificação especial, na qual será realizada identificação grafológica (escrita).
		- 12.1.1 O candidato que se opuser a essa identificação especial estará, automaticamente, eliminado do processo seletivo.
- 13 O candidato terá direito **a apenas uma única inscrição** no Processo Seletivo. Em caso de confirmação de mais de uma inscrição, será validada apenas a de maior número de inscrição.
- 14 **Após a finalização do período de inscrições não será permitida a troca do curso, do turno, do** *campus* **e/ou das listas de concorrência pelo candidato.**
- 15 Para gerar o **Boleto de Pagamento**, o candidato deverá acessar a *Área do candidato* e selecionar o botão *Boleto*.

Esse procedimento irá gerar um boleto bancário em formato PDF, o qual poderá ser feito download ou impressão.

- 15.1 O candidato deverá efetuar o pagamento da taxa de inscrição, no valor de **R\$ 30,00 (trinta reais)**, **até a data informada no Anexo II deste Edital.**
	- 15.1.1 O candidato deve observar se a quitação do boleto foi realizada na data de seu efetivo pagamento. Algumas instituições bancárias realizam o *agendamento* do pagamento para a data limite de vencimento do boleto bancário.
	- 15.1.2 É de responsabilidade do candidato o acompanhamento da confirmação do pagamento de sua inscrição. O IFRN e a FUNCERN não se responsabilizam por boletos bancários que não tiverem sua quitação dentro do prazo previsto neste edital.
	- 15.1.3 A pedido do candidato, o valor da taxa de inscrição não será devolvido em hipótese alguma.
- 16 Poderá requerer isenção do pagamento da taxa de inscrição o candidato amparado pelo [Decreto](https://www.in.gov.br/en/web/dou/-/decreto-n-11.016-de-29-de-marco-de-2022-389579729) nº 11.016, de 29 de março [de 2022,](https://www.in.gov.br/en/web/dou/-/decreto-n-11.016-de-29-de-marco-de-2022-389579729) [p](http://www.planalto.gov.br/ccivil_03/_Ato2007-2010/2008/Decreto/D6593.htm)ublicado no Diário Oficial da União de 30 de março de 2022, que, cumulativamente:
- a) comprove inscrição no Cadastro Único para Programas Sociais do Governo Federal (CadÚnico), de que trata o [Decreto](https://www.in.gov.br/en/web/dou/-/decreto-n-11.016-de-29-de-marco-de-2022-389579729) nº 11.016, de 29 de [março de 2022,](https://www.in.gov.br/en/web/dou/-/decreto-n-11.016-de-29-de-marco-de-2022-389579729) por meio de indicação do Número de Identificação Social – NIS, atribuído pelo Cadastro Único; e
- b) for membro de família de baixa renda, nos termos do Decreto nº 11.016, de 29 de [março de 2022.](https://www.in.gov.br/en/web/dou/-/decreto-n-11.016-de-29-de-marco-de-2022-389579729)
- 17 Para solicitar a **isenção de pagamento da taxa de inscrição**, o candidato deverá, **no período informado no Anexo II deste Edital**, horário local, realizar os seguintes procedimentos:
	- a) acessar a **Área do Candidato** [\(https://inscricoes.funcern.org\)](https://inscricoes.funcern.org/);
	- b) preencher o formulário de Requerimento de Isenção, no qual deverá, obrigatoriamente, ser informado o número do **NIS DO CANDIDATO** no CadÚnico (**com 11 dígitos**).
- 18 O **Resultado Preliminar da solicitação de isenção** e o **Resultado Final** serão divulgados a partir das datas informadas **no Anexo II deste Edital**, ambos na **Área do Candidato** [\(https://inscricoes.funcern.org\)](https://inscricoes.funcern.org/).
- 19 Caso o candidato não seja contemplado com a isenção, a sua inscrição só será confirmada após o pagamento da taxa de inscrição. Esse pagamento deverá ser realizado **até a data informada no Anexo II deste Edital**.
- 20 O candidato que não efetuar o pagamento correspondente à taxa de inscrição prevista neste Edital estará eliminado deste Processo Seletivo, exceção feita apenas ao candidato isento da taxa de inscrição.
- 21 O candidato que necessite de **atendimento especializado**, deverá indicar no formulário de inscrição, em campo próprio, a sua necessidade, especificando o tipo de atendimento que a Instituição deverá dispensar no local das provas para garantir a sua participação no Processo Seletivo.
	- 21.1 O candidato que precisar de condições diferenciadas para realizar as provas deverá especificar, na **Área do Candidato**, o tratamento diferenciado adequado e anexar laudo médico que ateste a necessidade, com expressa referência ao código correspondente da Classificação Internacional de Doenças (CID).
		- 21.1.1 A solicitação de condições especiais para a realização das provas será atendida obedecendo-se a critérios de viabilidade e de razoabilidade.
		- 21.1.2 A candidata que tiver necessidade de amamentar durante a realização das provas deverá requerer tal condição de atendimento especial no ato de inscrição e levar, no dia da aplicação das provas, um acompanhante, que ficará em sala reservada e que será responsável pela guarda da criança.
		- 21.1.3 A candidata que levar criança a ser amamentada e não levar acompanhante para ficar com a criança, não poderá ficar com a criança na sala em que será realizada as provas, de forma que não poderá prestar as provas.
		- 21.1.4 O candidato que estiver realizando seu processo formal de escolarização no interior de uma instituição hospitalar ou de saúde, devido a algum tipo de internamento para tratamento, poderá solicitar atendimento especializado para a realização de sua prova.
			- 21.1.4.1 Após o preenchimento do formulário de inscrição na Área do Candidato, no item "**Atendimento diferenciado para realização das provas**", o candidato deve indicar que solicita atendimento para "Classe Hospitalar" e descrever suas necessidades de atendimento para realizar a prova.
			- 21.1.4.2 No espaço destinado ao envio do arquivo de comprovação da necessidade de atendimento, o candidato deverá anexar uma declaração da instituição em que está internado, informando: nome completo, CPF, diagnóstico e condição que motivou a solicitação, nome e endereço completo da instituição, disponibilidade de instalações adequadas para a aplicação da prova, bem como a assinatura e identificação do médico e/ou profissional especializado responsável.
			- 21.1.4.3 Não será considerado candidato em situação de classe hospitalar aquele que, na data de aplicação da prova, estiver internado para realização de partos, cirurgias ou tratamentos esporádicos, assim como aqueles que trabalham na área hospitalar.
	- 21.2 Solicitar atendimento diferenciado e ter o pleito deferido **não implica no direito de concorrer às vagas reservadas às pessoas com deficiência**. Cabe ao candidato, para usufruir desse direito, declarar-se pessoa com deficiência no ato da inscrição, em campo específico para tal finalidade.
		- 21.2.1 Somente concorrerão às vagas destinadas às pessoas com deficiência os candidatos que assinalarem uma das opções listadas a seguir e, ao mesmo tempo, indicarem "Sim" como resposta ao item "Cotas – Declaração Pessoas com Deficiência:
			- a) Autismo (Deficiência conforme Lei nº 12.764/12)
			-
			- b) Baixa Visão (Deficiência de acordo com o Decreto nº 5.296/04) c) Cequeira (Deficiência de acordo com o Decreto nº 5.296/04) c) Cegueira (Deficiência de acordo com o Decreto nº 5.296/04)
			- d) Deficiência Auditiva (Deficiência de acordo com o Decreto nº 5.296/04)
			- e) Deficiência Física (Deficiência de acordo com o Decreto nº 5.296/04)
			- f) Deficiência Intelectual/Mental (Deficiência de acordo com o Decreto nº 5.296/04)
			- g) Surdez (Deficiência de acordo com o Decreto nº 5.296/04)
			- h) Surdocegueira (Deficiência de acordo com o Decreto nº 5.296/04)
			- i) Visão Monocular (Deficiência conforme Súmula nº 377 do STJ)
		- 21.2.2 A seleção de qualquer uma das opções descritas no item 21.2.1 implicará na necessidade de comprovação por parte do candidato em caso de convocação para matrícula em uma vaga destinada à pessoa com deficiência, sob pena de eliminação do processo seletivo.
	- 21.3 O candidato deve estar ciente de que as informações prestadas, sobre a condição que motiva a solicitação de atendimento diferenciado, devem ser exatas e fidedignas, sob pena de responder por crime contra a fé pública e de ser eliminado do Processo Seletivo.
	- 21.4 Nos termos do Artigo 27 do [Decreto nº 3.298 de 20/12/1999, o](http://www.planalto.gov.br/ccivil_03/decreto/D3298.htm) não cumprimento, pela pessoa com deficiência, ao que prevê o item 21.1, desobriga o IFRN e a FUNCERN do atendimento da solicitação de atendimento diferenciado.
	- 21.5 O candidato deverá consultar o parecer da solicitação, a partir da data informada no Anexo II deste Edital, na Área do Candidato.

#### **DA SELEÇÃO**

- 22 A seleção para este processo seletivo será realizada através da aplicação de **PROVAS** organizadas conforme previsto no item 24 deste Edital.
- 23 Nos cursos em que, ao final de cada etapa da seleção, o número de inscritos habilitados/concorrentes for igual ou inferior ao número de vagas ofertadas, os candidatos não serão submetidos às demais etapas do processo de seleção.
	- 23.1 Os candidatos nessa situação, que estejam de acordo com os critérios especificados para ingresso nos Cursos Técnicos Integrados do IFRN, **serão considerados aprovados** e deverão realizar suas pré-matrículas juntamente com os demais candidatos aprovados neste processo seletivo **a partir da data informada no Anexo II deste Edital**.
		- 23.1.1 Os candidatos nessa condição serão aprovados na lista de ampla conocrrência (Lista Geral) e deverão apresentar a documentação prevista no item 72, deste Edital.

#### **DAS PROVAS**

24 As provas deste Processo Seletivo estão organizadas da seguinte forma:

- a) Prova I Língua Portuguesa, com 20 (vinte) questões de múltipla escolha;
- b) Prova II Matemática, com 20 (vinte) questões de múltipla escolha;
- c) Prova III Produção Textual Escrita, com 01 (uma) questão discursiva.

24.1 Cada uma das provas terá pontuação total variando de 0 (zero) a 100 (cem) pontos.

25 Todas as questões, independentemente do curso escolhido, serão baseadas nos conteúdos do Ensino Fundamental, conforme programa constante no **Anexo IV** deste Edital.

#### **DO CARTÃO DE INSCRIÇÃO**

- 26 O cartão de Inscrição para realização da **PROVA** estará disponível para impressão **a partir da data informada no Anexo II deste Edital.**
	- 26.1 Para impressão do cartão de inscrição, o candidato deverá acessar a **Área do Candidato** [\(https://inscricoes.funcern.org\)](https://inscricoes.funcern.org/).
- 27 O Cartão de Inscrição indicará o dia, a hora e o local de realização das provas.

#### **DA APLICAÇÃO DAS PROVAS**

- 28 As provas do Processo Seletivo serão realizadas **na data informada no Anexo II deste Edital**, no horário das **13h00min às 17h00min** (horário oficial local), nas cidades onde os candidatos, se aprovados, serão matriculados e frequentarão os cursos.
	- 28.1 Não havendo estrutura suficiente e adequada para aplicação nos *campi* do IFRN e/ou em escolas municipais e estaduais da cidade, os candidatos poderão ter que realizar as provas em cidades vizinhas.
	- 28.2 O deslocamento para realização das provas será de responsabilidade de cada candidato.
- 29 O acesso ao recinto onde se realizarão as provas ocorrerá das **12h00min às 12h45min** (horário oficial local).
- 29.1 Os portões serão fechados às **12h45min** (horário oficial local), devendo o candidato comparecer ao local com, no mínimo, 01 (uma) hora de antecedência ao fechamento dos portões.
- 30 O candidato que chegar após o fechamento dos portões não poderá realizar as provas e estará automaticamente eliminado do Processo Seletivo.
- 31 Para ter acesso à sala de provas, o candidato deverá apresentar o **original do documento oficial de identificação** usado para fazer a inscrição e o Cartão de Inscrição, que será apresentado se solicitado.
	- 31.1 Em caso de perda ou roubo do documento de identificação usado para fazer a inscrição, o candidato poderá apresentar outro documento de identificação, de acordo com o item 12 deste Edital, sendo o fato registrado em ata.
	- 31.2 O candidato poderá apresentar documentos digitais com foto (e-Título, CNH digital e RG digital), desde que apresentados nos respectivos aplicativos oficiais.
	- 31.3 Não serão aceitos documentos de identificação que não estejam listados no item 12 deste Edital, como: protocolos; Certificado de Dispensa de Incorporação; Certificado de Reservista; Certidão de Nascimento; Certidão de Casamento; Título Eleitoral; Carteira Nacional de Habilitação em modelo anterior à Lei nº 9.503/1997; Carteira de Estudante; Registro Administrativo de Nascimento Indígena (Rani); crachás e identidade funcional de qualquer natureza; cópias de documentos válidos, mesmo que autenticadas; documentos digitais não citados no item 31.2 e/ou apresentados fora de seus aplicativos oficiais ou que não apresentem foto.
	- 31.4 Em caso de perda ou roubo do documento de identificação e não existindo outro documento entre os previstos no item 12 ou no item 31.2, o candidato **deverá obrigatoriamente** apresentar Boletim de Ocorrência Policial, no qual deverá constar a perda ou o extravio do documento, com prazo de emissão de no máximo de 30 (trinta) dias consecutivos; e obter autorização da Comissão Central do Processo Seletivo, sendo o fato registrado em ata. Sem este documento, o candidato não será autorizado a realizar prova.
		- 31.4.1 O candidato nesta situação será submetido à identificação especial, por meio de identificação grafológica (escrita).
		- 31.4.2 O candidato que se opuser a essa identificação especial estará, automaticamente, eliminado do processo seletivo.
		- 31.4.3 O candidato submetido à identificação especial, se aprovado ou habilitado em espera, quando convocado para

matrícula, deverá apresentar o comprovante de identificação especial recebido no dia da prova e o original e cópia de documento de identificação para averiguação, juntamente com os demais documentos previstos no item 73 deste Edital.

- 31.4.4 No caso de não cumprimento ao previsto no item 31.4.3 ou de não confirmação entre as informações da identificação especial e o documento apresentado pelo candidato, este será **eliminado** do certame e poderá responder judicialmente.
- 32 Não será permitido ao candidato realizar as provas portando arma, boné, aparelhos eletrônicos (telefone celular, smartphone, smartwatch, tablet, relógio digital ou com calculadora, câmera fotográfica, aparelho para surdez, tocadores MP3, dentre outros), dicionário, apostila, material didático, livros ou quaisquer materiais impressos.
	- 32.1 Caso seja identificado que o candidato esteja com algum dos materiais citados no item 32, estes deverão ser guardados em envelope específico fornecido pela FUNCERN.
	- 322 No caso de telefone celular, o aparelho deverá permanecer guardado no envelope e manter-se desligado durante toda a aplicação da prova.
	- 323 A emissão de sons de qualquer um dos equipamentos guardados no envelope durante a aplicação da prova, mesmo que desligado, implicará a eliminação do candidato.
	- 324 Será eliminado do processo seletivo o candidato que, após o início da aplicação das provas, for identificado com um dos aparelhos/materiais descritos no item 32 fora do envelope fornecido pela FUNCERN.
- 33 Nas situações que se fizerem necessárias, a FUNCERN poderá, a qualquer momento, durante a aplicação das provas, solicitar à autoridade competente a identificação datiloscópica (escrita) e/ou fazer uma vistoria rigorosa em qualquer candidato, inclusive utilizando detectores de metal.
- 34 O candidato receberá um Caderno de Provas com um total de 40 (quarenta) questões de múltipla escolha e 01 (uma) questão discursiva – Produção Textual Escrita. Cada uma das questões de múltipla escolha terá 04 (quatro) opções de resposta, das quais apenas uma será correta.
- 35 O candidato receberá duas Folhas de Respostas: uma para responder às questões de múltipla escolha e a outra para redigir a Produção Textual.
- 36 Na Folha de Respostas constará o nome do candidato, o número de inscrição, o local e a data de realização das provas.
	- 36.1 O candidato deverá verificar se os dados constantes na Folha de Respostas estão corretos. Caso haja algum erro, deve comunicar o fato imediatamente ao fiscal.
	- 36.2 O candidato deverá assinar as Folhas de Respostas no espaço apropriado.
- 37 Para preenchimento das Folhas de Respostas deverá ser utilizada, **obrigatoriamente, caneta esferográfica de tinta azul ou preta e, exclusivamente, fabricada em material transparente.**
	- 37.1 Recomenda-se a utilização de caneta esferográfica de tinta preta ou azul para minimizar qualquer tipo de problema durante a leitura óptica das Folhas de Respostas. O candidato que não seguir essa recomendação estará assumindo, exclusivamente, qualquer erro na correção de suas Folhas de Respostas gerado pela dificuldade na leitura óptica.
	- 37.2 As Folhas de Respostas não poderão ser rasuradas, dobradas, amassadas ou danificadas, uma vez que não é possível a sua substituição.
- 38 Na Folha de Resposta da Produção Textual Escrita, o candidato deverá redigir exclusivamente no espaço reservado para esse fim.
	- 38.1 Textos escritos fora da área reservada não serão considerados pelos avaliadores.
	- 38.2 O candidato deverá seguir rigorosamente as orientações descritas no Caderno de Provas.
- 39 O candidato terá o tempo máximo de 4 (quatro) horas para responder a todas as questões de múltipla escolha, redigir a Produção Textual Escrita e preencher as Folhas de Respostas.
- 40 Ao retirar-se definitivamente da sala, o candidato deverá entregar ao fiscal a Folha de Respostas das questões de múltipla escolha e a Folha de Resposta da Produção Textual Escrita, somente podendo levar consigo o Caderno de Provas relativo às questões de múltipla escolha depois de transcorridas 4 (quatro) horas do início da aplicação.

## **DA CORREÇÃO DAS PROVAS**

- 41 As Folhas de Respostas das questões de múltipla escolha serão corrigidas em sistema eletrônico de computação.
- 42 Para correção, a Folha de Resposta da Produção Textual Escrita será codificada e o nome do candidato e o número de inscrição serão ocultados a fim de impedir a sua identificação.
- 43 A Produção Textual Escrita será avaliada por duplas de examinadores independentes e a nota final será o resultado obtido pela média aritmética simples entre as duas notas atribuídas.
	- 43.1 Se as notas dadas pelos examinadores divergirem em 20 (vinte) ou mais pontos, um terceiro examinador será convocado para avaliar a questão, sendo a nota final o resultado do arredondamento da média aritmética simples entre as duas notas atribuídas que mais se aproximarem. Se a nota do terceiro avaliador for igual à média aritmética das notas atribuídas pelos dois primeiros avaliadores, serão consideradas, para efeito de cálculo da nota final, as duas notas de maior valor.
- 44 A Produção Textual Escrita avaliará o candidato quanto ao domínio de conteúdo e habilidade de produção escrita. Será atribuída pelos examinadores uma nota de 0 a 100 (sem casas decimais) para cada candidato.
- 45 Só será corrigida a Produção Textual Escrita do candidato que obtiver nota diferente de 0 (zero) em cada uma das provas de questões de múltipla escolha (Provas I e II), respeitando-se o limite máximo de 3 (três) vezes o total de vagas ofertadas por *campus*/curso/turno, de acordo com a ordem decrescente das **Notas de Classificação**.
	- 45.1 Ocorrendo empate na classificação para a última colocação em qualquer *campus*/curso/turno, será corrigida a Produção Textual Escrita de todos os candidatos nessa mesma condição.
	- 45.2 A **Nota de Classificação** de um candidato é calculada pela média aritmética dos Escores Padronizados das Provas I e II.
	- 45.3 O cálculo do Escore Padronizado de cada prova será efetuado pela padronização da nota obtida pelo candidato,

considerando-se a média e o desvio-padrão das notas obtidas pelos candidatos concorrentes a um mesmo curso. 45.4 A padronização de que trata o subitem anterior será calculada pelo número de desvios-padrão em relação ao qual a nota se encontra afastada da média, multiplicado por 100 e somado a 500, conforme equação a seguir:

$$
Escore = \frac{NT_{candidate} - \text{M\'e dia}NT_{candidates}}{\text{DevvioPadr\~a}oNT_{candidates}} \times 100 + 500
$$

Na qual

- *NTcandidato* é a nota do candidato em cada uma das provas (valor expresso com 4 casas decimais);
- *MédiaNTcandidatos* é a média das notas dos candidatos a um mesmo *campus*/curso/turno (valor expresso com 4 casas decimais);
- *DesvioPadrãoNTcandidatos* é o desvio-padrão das notas dos candidatos a um mesmo *campus*/curso/turno (valor expresso com 4 casas decimais); e
- *Escore* é o escore padronizado de cada prova (valor expresso com 4 casas decimais).
- 45.5 A **Nota de Classificação** será expressa com 4 (quatro) casas decimais.
- 46 Na hipótese de alguma questão das provas vir a ser anulada, os pontos da referida questão serão contabilizados em favor de todos os candidatos.
- 47 Obterá nota 0 (zero) na Produção Textual Escrita o candidato que
	- **a)** não responder à questão;
	- **b)** escrever com letra ilegível;
	- **c)** escrever sobre tema diverso do proposto;
	- **d)** abordar o tema sob enfoque diverso do proposto;
	- **e)** identificar-se indevidamente ou fora do local apropriado;
	- **f)** redigir as respostas com lápis grafite ou caneta de cor da tinta diferente da estabelecida;
	- **g)** redigir a resposta fora do espaço reservado para tal fim; ou
	- **h)** redigir a resposta em número igual ou menor que 8 (oito) linhas.
	- 47.1 Serão considerados identificação indevida: nome diverso do solicitado, desenhos e/ou marcas colocadas na Folha de Resposta da Produção Textual Escrita.
- 48 Os candidatos a cursos que oferecem vagas em turnos distintos em um mesmo *campus* serão classificados apenas entre os candidatos ao mesmo turno.
- 49 Será eliminado do Processo Seletivo, sem prejuízo das sanções penais cabíveis, o candidato que,
	- a) durante o período de aplicação das provas:
		- i. burlar ou tentar burlar quaisquer das normas definidas neste Edital;
		- ii. ser surpreendido passando ou recebendo auxílio para realização de quaisquer das provas;
		- iii. comunicar-se com outros candidatos ou qualquer pessoa estranha ao Processo Seletivo;
		- iv. dispensar tratamento inadequado, incorreto ou descortês a qualquer pessoa envolvida no Processo Seletivo, bem como perturbar, de qualquer modo, a ordem dos trabalhos relativos ao referido processo;
		- v. recusar ou retardar a entrega da Folha de Respostas das questões objetivas após o término do tempo estabelecido para a realização das provas;
		- vi. afastar-se da sala sem o acompanhamento de um fiscal;
		- vii. ausentar-se da sala portando quaisquer uma das Folhas de Respostas; ou
		- viii. ausentar-se da sala portando o Caderno de Provas antes de transcorrido o tempo mínimo estabelecido.
		- b) a qualquer tempo:
			- i. tiver cometido falsidade ideológica com prova documental; ou
			- ii. utilizar-se de procedimentos ilícitos, devidamente comprovados por meio eletrônico, estatístico, visual ou grafológico.
- 50 O **Gabarito Preliminar** e o **Gabarito Oficial Definitivo** das questões de múltipla escolha serão divulgados no sítio do IFRN [\(http://www.ifrn.edu.br\)](http://www.ifrn.edu.br/) e/ou no sítio da FUNCERN [\(https://funcern.br/\)](https://funcern.br/), **nas datas informadas no Anexo II deste Edital**.

#### **DO PROCESSO DE CLASSIFICAÇÃO**

- 51 O preenchimento das vagas por *campus*/curso/turno dar-se-á por meio de processo classificatório, obedecendo a ordem decrescente dos **Argumentos de Classificação** dos candidatos que se submeterem a todas as provas e forem considerados aptos.
	- 51.1 Serão considerados aptos apenas os candidatos que obtiverem pontuação superior a zero em cada uma das provas.
	- 51.2 O cálculo do Escore Padronizado de cada prova será efetuado pela padronização da nota obtida pelo candidato, considerando-se a média e o desvio-padrão das notas obtidas pelos candidatos concorrentes a um mesmo *campus*/curso/turno.
	- 51.3 A padronização de que trata o subitem anterior será calculada pelo número de desvios-padrão em relação ao qual a nota se encontra afastada da média, multiplicado por 100 (cem) e somado a 500 (quinhentos), conforme equação a seguir:

$$
Escore = \frac{NT_{candidate} - \text{M\'edian}T_{candidates}}{\text{DesvioPadr\~aONT}_{candidates}} \times 100 + 500
$$

Na qual

- *NTcandidato* é a nota do candidato em cada uma das provas (valor expresso com 4 casas decimais);
- *MédiaNTcandidatos* é a média das notas dos candidatos a um mesmo *campus*/curso/turno (valor expresso com 4 casas decimais);
- *DesvioPadrãoNTcandidatos* é o desvio-padrão das notas dos candidatos a um mesmo *campus*/curso/turno (valor expresso com 4 casas decimais); e
- *Escore* é o escore padronizado da prova (valor expresso com 4 casas decimais).
- 51.4 O **Argumento de Classificação** de um candidato é calculado pela média aritmética simples do Escore Padronizado das Provas (Prova I, Prova II e Prova III) e será expresso sem casas decimais.
- 51.5 O candidato que não tiver a prova de Produção Textual Escrita corrigida terá Argumento de Classificação com valor igual a 0 (zero) e não será classificado.
- 51.6 Todos os valores que sofrerem ajustes no número de casas decimais serão arredondados para o inteiro mais próximo. Se o valor decimal a ser ajustado for igual a 0,5, o arredondamento será feito para o inteiro seguinte.
- 52 Os candidatos a cursos que oferecem vagas em turnos distintos em um mesmo *campus* serão classificados apenas entre os candidatos ao mesmo turno.
- 53 Ocorrendo empate nos Argumentos de Classificação adotar-se-ão, na sequência a seguir, os seguintes critérios para o desempate:
	- a) ser idoso, na forma do Art. 27, parágrafo único, da [Lei nº. 10.741/03;](http://www.planalto.gov.br/ccivil_03/leis/2003/l10.741.htm)
	- b) maior nota da prova de Produção Textual Escrita;
	- c) maior nota da prova de Língua Portuguesa;
	- d) maior nota da prova de Matemática; e
	- e) maior idade.

## **DOS PROCEDIMENTOS DE HETEROIDENTIFICAÇÃO E SEUS RECURSOS**

- 54 A autodeclaração dos candidatos como negros (pretos ou pardos) ou indígenas realizada no ato da inscrição deste Processo Seletivo, conforme afirmação na pergunta descrita no subitem 10.1 alínea "c", será confirmada mediante procedimento de heteroidentificação realizado por Comissão responsável pela validação das informações prestadas, de acordo com o que dispõe a [Resolução nº 88/2022-CONSUP/IFRN.](https://portal.ifrn.edu.br/documents/9378/Resolu%C3%A7%C3%A3o_882022_CONSUPIFRN.pdf)
- 55 Serão convocados para aferição com a Comissão Local de Heteroidentificação um número de candidatos correspondente a até 4 (quatro) vezes a quantidade de vagas reservadas por *campus*/curso/turno, em datas estipuladas no **cronograma do Anexo II deste Edital**.
- 56 As comissões de heteroidentificação funcionarão **no período estabelecido no Anexo II deste Edital**, sendo publicada nos endereços eletrônicos<https://portal.ifrn.edu.br/> e/ou <https://funcern.br/> a **LISTA DE CONVOCADOS** que serão submetidos aos procedimentos de heteroidentificação, determinando **o local, o dia e o horário para comparecimento**.
	- 56.1 Caso necessário, após o período de matrícula estipulado no Anexo II, outros candidatos habilitados poderão ser convocados, a qualquer tempo, e deverão ter aferida sua autodeclaração perante Comissão de Heteroidentificão, em data estipulada em cronograma disponibilizado pelo Campus.
- 57 **O processo de aferição dos candidatos autodeclarados negros (pretos ou pardos)** se realizará por meio de avaliação dos **critérios fenotípicos**, a partir da qual será emitido um parecer que deferirá ou indeferirá a condição declarada pelo candidato.
	- 57.1 O fenótipo é definido como o conjunto de características do indivíduo, como por exemplo, a cor da pele, a textura do cabelo e os formatos do rosto, lábios e nariz que, combinados ou não, permitirão ratificar ou invalidar a autodeclaração.
	- 57.2 A aferição de cor-etnia negra (preta ou parda) **NÃO se refere à apresentação de documentos** (por exemplo, Certidão de Nascimento) **ou à ascendência do candidato**, ou seja, quem são seus pais, avós ou bisavós, mas tão somente às características físicas (fenótipo) do próprio candidato.
	- 57.3 Para aferição da autodeclaração como negro (preto ou pardo) pela Comissão Local de Heteroidentificação, o candidato deverá comparecer no dia, horário e local indicados na convocação a ser publicada conforme o **cronograma presente no Anexo II deste Edital**.
		- 57.3.1 Para a segurança e lisura do procedimento, todo o processo de aferição será gravado em vídeo e as imagens permanecerão sob a guarda do IFRN, resguardando os direitos de sigilo do candidato e dos membros da comissão.
		- 57.3.2 A gravação será utilizada para análise de eventuais recursos interpostos.
	- 57.4 O candidato autodeclarado negro (preto ou pardo) deverá preencher e entregar no momento da aferição o formulário de autodeclaração e a autorização de imagem, **conforme os Anexos VIII e IX** deste Edital.
	- 57.5 No local indicado para ocorrer a aferição da autodeclaração perante a Comissão Local de Heteroidentifição, o candidato negro apresentará o documento de identificação e realizará os seguintes procedimentos:
		- a) **Se posicionará de frente para a câmera;**
		- b) Responderá aos seguintes questionamentos:
			- I. "Você confirma a sua autodeclaração como candidato negro (preto ou pardo)?";
			- II. "Você autoriza a gravação em vídeo e uso das imagens do procedimento de heteroidentificação pelo IFRN?".
		- c) Mostrará o dorso de ambas as mãos para a câmera, conforme for orientado;
		- d) Fará os movimentos para visualização dos perfis de seu rosto, conforme for orientado;
		- e) Assinará declaração de comparecimento.
- 57.6 **O candidato que se opuser à aferição da autodeclaração, que não comparecer ao procedimento de aferição ou que não autorizar sua gravação, perderá o direito à concorrência pela reserva de vagas para esse público.**
- 57.7 Caso a autodeclaração do candidato negro seja indeferida, o candidato terá direito a recurso na Comissão Recursal. 57.7.1 Para proceder a interposição de **recurso contra o resultado da aferição,** o candidato deverá acessar a **Área do Candidato** [\(https://inscricoes.funcern.org\)](https://inscricoes.funcern.org/) **e acionar a opção de interposição de recurso.**
	- 57.7.2 O recurso será analisado através das imagens gravadas durante o processo de aferição da autodeclaração do candidato.
	- 57.7.3 Havendo necessidade, o candidato poderá ser convocado para comparecimento presencial perante a Comissão Recursal. O não comparecimento presencial do candidato perante a Comissão Recursal acarretará a perda do direito à concorrência pela reserva de vagas para esse público.
- 57.8 **O candidato menor de 18 (dezoito) anos deverá comparecer ao procedimento de aferição pela Comissão Local de Heteroidentificação, obrigatoriamente, acompanhado por um responsável legal, ambos portando o documento de identificação com foto. Caso contrário, não poderá ser submetido ao procedimento e terá sua autodeclaração indeferida.**
	- 57.8.1 **O responsável legal do candidato não poderá se manifestar durante o procedimento de aferição pela Comissão Local de Heteroidentificação.**
- 58 **O processo de aferição dos candidatos autodeclarados indígenas** será realizado através de **documento de pertencimento étnico**, conforme modelo disponível no **Anexo X** deste edital.
	- 58.1 O candidato autodeclarado indígena, convocado na listagem descrita no item 56, deverá anexar na Área do Candidato [\(https://inscricoes.funcern.org\)](https://inscricoes.funcern.org/), **no período informado no Anexo II deste Edital**, a **Declaração de Pertencimento Étnico** conforme modelo presente no **Anexo X deste Edital**, para análise da Comissão Local de Heteroidentificação.
	- 58.2 O não envio da **Declaração de Pertencimento Étnico** acarretará a perda do direito à concorrência pela reserva de vagas para esse público.
	- 58.3 Caso a **Declaração de Pertencimento Étnico** do candidato indígena seja indeferida, ele terá direito a interpor recurso para a Comissão Recursal.
		- 58.3.1 Para proceder à interposição de **recurso**, o candidato deverá acessar a **Área do Candidato**  [\(https://inscricoes.funcern.org\)](https://inscricoes.funcern.org/), **acionar a opção de interposição de recurso e apresentar suas justificativas.**
			- 58.3.1.1 Os recursos sem a devida fundamentação, interpostos por procuração ou por meio distinto do previsto neste Edital serão indeferidos.
			- 58.3.1.2 Não será permitido o envio de uma nova Declaração de Pertencimento Étnico.

59 O Resultado Preliminar da aferição da autodeclaração estará disponível na Área do Candidato **[\(https://inscricoes.funcern.org\)](https://inscricoes.funcern.org/), na data prevista no Anexo II deste Edital.**

- 60 Permanecendo o indeferimento da autodeclaração pela Comissão Recursal e não sendo identificada má-fé ou fraude, o candidato será eliminado das listas destinadas para candidatos autodeclarados negros ou indígenas e permanecerá nas demais listas a que tem direito.
	- 60.1 Caso seja identificado pela Comissão a tentativa de fraude ou uso de má-fé, o candidato será eliminado do Processo Seletivo e perderá o direito à vaga.
		- 60.1.1 O candidato nessa condição sofrerá as sanções penais cabíveis, em procedimento que lhe assegure o contraditório e a ampla defesa.
- 61 O não comparecimento do candidato ao procedimento de heteroidentificação perante a Comissão de Heteroidentificação/Comissão Recursal ou o indeferimento final de sua autodeclaração, conforme o caso, implicará na perda do direito do candidato à concorrência nas seguintes Listas:

**L2** – Candidatos autodeclarados pretos, pardos ou indígenas, com renda familiar bruta *per capita* inferior ou igual a 1,5 (um e meio) salário mínimo e que tenham cursado integralmente o ensino fundamental em escolas públicas (Lei nº 12.711/2012).

**L6** – Candidatos autodeclarados pretos, pardos ou indígenas que, independentemente da renda, tenham cursado integralmente o ensino fundamental em escolas públicas (Lei nº 12.711/2012).

**L10** – Candidatos com deficiência, autodeclarados pretos, pardos ou indígenas, com renda familiar bruta *per capita* inferior ou igual a 1,5 (um e meio) salário mínimo que tenham cursado integralmente o ensino fundamental em escolas públicas (Lei nº 12.711/2012 e Lei nº 13.409/2016).

**L14** – Candidatos com deficiência autodeclarados pretos, pardos ou indígenas que, independentemente da renda,

tenham cursado integralmente o ensino fundamental em escolas públicas. (Lei nº 12.711/2012 e Lei nº 13.409/2016).

#### **DOS RESULTADOS E DO PREENCHIMENTO DAS VAGAS**

- 62 O **resultado das provas de múltipla escolha** do Processo Seletivo será divulgado **a partir da data informada no Anexo II deste Edita**l no sítio do IFRN [\(http://www.ifrn.edu.br\)](http://www.ifrn.edu.br/) e no sítio da FUNCERN [\(http://www.funcern.br\)](http://www.funcern.br/). Nesta mesma data, serão divulgados os candidatos que terão sua Produção Textual Escrita corrigida, de acordo com os critérios citados no item 45 deste Edital.
- 63 Considerando o que consta no item 4 deste Edital e nos seus subitens, serão divulgados os **candidatos habilitados a correção da Produção Textual Escrita** em listas de habilitados para 10 (dez) situações:
	- 63.1 A Lista de Habilitados de Ampla Concorrência Geral será composta por candidatos habilitados ao mesmo *campus*/curso/turno, em ordem decrescente da **Nota de Classificação**, independentemente da sua condição acadêmica prévia declarada (pública ou privada), da renda familiar bruta *per capita,* da etnia e de deficiência.
	- 63.2 A Lista de Habilitados de Ampla Concorrência L15 será composta por **candidatos com deficiência** habilitados ao mesmo *campus*/curso/turno, em ordem decrescente da **Nota de Classificação**, independentemente da sua condição acadêmica prévia declarada (pública ou privada), da renda familiar bruta *per capita* e da etnia.
- 63.3 As Listas de Habilitados Diferenciadas (Cotas) serão compostas, **exclusivamente**, por candidatos habilitados ao mesmo *campus*/curso/turno que declararam ter cursado integralmente o ensino fundamental em escolas públicas, em ordem decrescente da **Nota de Classificação,** e que não tenham sido contemplados nas Listas de Habilitados de Ampla Concorrência.
	- I. **L1**  Candidatos com renda familiar bruta *per capita* inferior ou igual a 1,5 (um e meio) salário mínimo que tenham cursado integralmente o ensino fundamental em escolas públicas (Lei nº 12.711/2012).
	- II. **L2**  Candidatos autodeclarados pretos, pardos ou indígenas, com renda familiar bruta *per capita* inferior ou igual a 1,5 (um e meio) salário mínimo e que tenham cursado integralmente o ensino fundamental em escolas públicas (Lei nº 12.711/2012).
	- III. **L5**  Candidatos que, independentemente da renda, tenham cursado integralmente o ensino fundamental em escolas públicas (Lei nº 12.711/2012).
	- IV. **L6**  Candidatos autodeclarados pretos, pardos ou indígenas que, independentemente da renda, tenham cursado integralmente o ensino fundamental em escolas públicas (Lei nº 12.711/2012).
	- V. **L9** Candidatos com deficiência com renda familiar bruta *per capita* inferior ou igual a 1,5 (um e meio) salário mínimo

que tenham cursado integralmente o ensino fundamental em escolas públicas (Lei nº 12.711/2012 e Lei nº 13.409/2016).

- VI. **L10**  Candidatos com deficiência, autodeclarados pretos, pardos ou indígenas, com renda familiar bruta *per capita* inferior ou igual a 1,5 (um e meio) salário mínimo que tenham cursado integralmente o ensino fundamental em escolas públicas (Lei nº 12.711/2012 e Lei nº 13.409/2016).
- VII. **L13**  Candidatos com deficiência que, independentemente da renda, tenham cursado integralmente o ensino fundamental em escolas públicas (Lei nº 12.711/2012 e Lei nº 13.409/2016).
- VIII. **L14** Candidatos com deficiência autodeclarados pretos, pardos ou indígenas que, independentemente da renda, tenham cursado integralmente o ensino fundamental em escolas públicas (Lei nº 12.711/2012 e Lei nº 13.409/2016).
- 63.4 **Os candidatos concorrentes por meio de ações afirmativas, independentemente da lista em que forem selecionados nessa etapa, permanecerão concorrendo, segundo os critérios e dados fornecidos em sua inscrição, às demais listas que têm direito**.
- 64 A primeira metade do número total de vagas será preenchida pelos candidatos constantes das Listas de Habilitados na Ampla Concorrência, e a outra metade será preenchida, exclusivamente, pelos candidatos constantes nas Listas de Habilitados Diferenciadas.
	- 64.1 O total de candidatos habilitados para esta etapa será limitado ao que dispõe o item 45 deste Edital.
- 65 O **Resultado Preliminar e o Resultado Final da Produção Textual Escrita** serão divulgados **a partir das datas informadas no Anexo II deste Edital**, ambos na **Área do Candidato** [\(https://inscricoes.funcern.org\)](https://inscricoes.funcern.org/).
- 66 O **Resultado Final** do processo seletivo será divulgado **a partir da data informada no Anexo II deste Edital** no sítio do IFRN [\(http://portal.ifrn.edu.br/\)](http://portal.ifrn.edu.br/), no sítio da FUNCERN [\(http://www.funcern.br\)](http://www.funcern.br/) e na **Área do Candidato**  [\(https://inscricoes.funcern.org\)](https://inscricoes.funcern.org/).
- 67 Considerando o que consta no item 4 deste Edital e nos seus subitens, o **Resultado Final** será divulgado em listas de aprovados para 10 (dez) situações:
	- 67.1 A Lista de Aprovados de Ampla Concorrência Geral será composta por candidatos aprovados ao mesmo *campus*/curso*/turno*, em ordem decrescente da **Nota de Classificação**, independentemente da sua condição acadêmica prévia declarada (pública ou privada), da renda familiar bruta *per capita,* da etnia e de deficiência.
	- 672 A Lista de Aprovados de Ampla Concorrência L15 será composta por candidatos com deficiência aprovados ao mesmo *campus*/curso*/turno*, em ordem decrescente da **Nota de Classificação**, independentemente da sua condição acadêmica prévia declarada (pública ou privada), da renda familiar bruta *per capita* e da etnia.
	- 67.3 As Listas de Aprovados Diferenciadas (Cotas) serão compostas, **exclusivamente**, por candidatos aprovados ao mesmo *campus*/curso*/turno* que declararam ter cursado integralmente o ensino fundamental em escolas públicas, em ordem decrescente da **Nota de Classificação,** e que não tenham sido contemplados na Lista de Aprovados de Ampla Concorrência.
		- I. **L1**  Candidatos com renda familiar bruta *per capita* inferior ou igual a 1,5 (um e meio) salário mínimo que tenham cursado integralmente o ensino fundamental em escolas públicas (Lei nº 12.711/2012).
		- II. **L2** Candidatos autodeclarados pretos, pardos ou indígenas, com renda familiar bruta *per capita* inferior ou igual a 1,5 (um e meio) salário mínimo e que tenham cursado integralmente o ensino fundamental em escolas públicas (Lei nº 12.711/2012).
		- III. **L5**  Candidatos que, independentemente da renda, tenham cursado integralmente o ensino fundamental em escolas públicas (Lei nº 12.711/2012).
		- IV. **L6**  Candidatos autodeclarados pretos, pardos ou indígenas que, independentemente da renda, tenham cursado integralmente o ensino fundamental em escolas públicas (Lei nº 12.711/2012).
		- V. **L9**  Candidatos com deficiência com renda familiar bruta *per capita* inferior ou igual a 1,5 (um e meio) salário mínimo que tenham cursado integralmente o ensino fundamental em escolas públicas (Lei nº 12.711/2012 e Lei nº 13.409/2016).
		- VI. **L10**  Candidatos com deficiência, autodeclarados pretos, pardos ou indígenas, com renda familiar bruta *per capita* inferior ou igual a 1,5 (um e meio) salário mínimo que tenham cursado integralmente o ensino fundamental em escolas públicas (Lei nº 12.711/2012 e Lei nº 13.409/2016).
		- VII. **L13**  Candidatos com deficiência que, independentemente da renda, tenham cursado integralmente o ensino fundamental em escolas públicas (Lei nº 12.711/2012 e Lei nº 13.409/2016).
		- VIII. **L14**  Candidatos com deficiência autodeclarados pretos, pardos ou indígenas que, independentemente da renda, tenham cursado integralmente o ensino fundamental em escolas públicas (Lei nº 12.711/2012 e

#### Lei nº 13.409/2016).

- 68 O preenchimento das vagas do Processo Seletivo consolidar-se-á no início do período letivo definido no calendário acadêmico do *campus* para o qual as vagas se destinarem.
- 69 Os resultados deste Processo Seletivo terão validade apenas para o semestre em referência.

## **DAS PRÉ-MATRÍCULAS E MATRÍCULAS ON-LINE**

- 70 O candidato classificado deverá acessar o endereço eletrônico <https://sso.acesso.gov.br/login> e efetuar seu cadastro.
- 71 Os candidatos classificados na Lista de Aprovados Geral/Ampla Concorrência e nas Listas de Aprovados Diferenciadas, dentro do número de vagas disponíveis por *campus*/curso/turno, deverão **REALIZAR A PRÉ-MATRÍCULA DE FORMA ON**LINE, por meio do endereco eletrônico [https://www.gov.br/pt-br/servicos/matricular-se-em-curso-de-educacao](https://www.gov.br/pt-br/servicos/matricular-se-em-curso-de-educacao-profissional-tecnica-educacao-de-jovens-e-adultos-integrado-e-subsequente-ifrn)[profissional-tecnica-educacao-de-jovens-e-adultos-integrado-e-subsequente-ifrn,](https://www.gov.br/pt-br/servicos/matricular-se-em-curso-de-educacao-profissional-tecnica-educacao-de-jovens-e-adultos-integrado-e-subsequente-ifrn) **no período informado no Anexo II deste Edital.**
- 72 Após o cadastro, no ato da pré-matrícula, **os candidatos aprovados** deverão anexar a seguinte documentação:
	- a) 01 foto 3x4 (recente);
	- b) Carteira de Identidade;
	- c) Certidão de Casamento ou Nascimento;
	- d) Título de Eleitor, no caso dos maiores de 18 anos;
	- e) Certificado de Alistamento Militar, de Dispensa de Incorporação ou de Reservista, no caso dos maiores de 18 anos do sexo masculino, dispensado para:
		- os maiores de 45 anos no ato do cadastramento; ou
		- os candidatos estrangeiros.
	- f) Certificado de conclusão do Ensino Fundamental (frente e verso);
	- g) Parecer de equivalência de estudos da Secretaria Estadual de Educação para os aprovados que realizaram estudos equivalentes ao Ensino Fundamental, no todo ou em parte, no exterior.
	- 72.1 **Candidato menor de idade, além da documentação listada no item 72, deverá, OBRIGATORIAMENTE, anexar o Termo de Responsabilidade de Matrícula disponível no Anexo VII deste Edital e o documento de identificação do responsável.**
	- 72.2 **O candidato beneficiado pelo Sistema de Reserva de Vagas que declarou ter cursado integralmente o ensino fundamental em escolas públicas deverá anexar, no momento da matrícula, além dos documentos exigidos no item 72, o Histórico Escolar do Ensino Fundamental (frente e verso), sob pena de perda da vaga.**
	- 72.3 Como documento complementar, todos os candidatos aprovados deverão anexar Carteira de Vacinação atualizada.
	- 72.4 A documentação deverá estar em formato .docx, doc, pdf, jpg, jpeg ou png, com o máximo de 5Mb por arquivo.
	- 725 Se apresentar documentos em língua estrangeira, estes deverão estar visados pela autoridade consular brasileira no país de origem e acompanhados da respectiva tradução oficial.
- 73 Nenhuma pré-matrícula on-line será homologada imediatamente após o envio da documentação. As pré-matrículas feitas de modo on-line passarão por uma avaliação.
	- 73.1 No caso de a documentação estar completa e perfeitamente legível, a homologação da matrícula será dada e o candidato receberá uma notificação pelo próprio sistema de matrículas.
	- *73.2* Em caso de haver algum erro ou ilegibilidade da documentação apresentada, poderá ser solicitado ao candidato os devidos ajustes, o qual será notificado pelo próprio sistema de matrículas.
	- 73.3 **No último dia, as pré-matrículas on-line só poderão ser realizadas até 23h59min.**
	- 73.4 O candidato a quem for solicitado ajuste na documentação deverá corrigi-la e enviá-la até 02 (dois) dias úteis a partir do último dia de pré-matrícula conforme o estabelecido no Anexo II, obedecendo o horário de funcionamento do campus conforme Anexo III deste Edital.
	- 73.5 Em caso da solicitação ser indeferida, o candidato será notificado pelo próprio sistema de matrículas, com o status de solicitação NÃO ATENDIDA.
	- 73.6 O candidato deve acompanhar a solicitação pelo sistema de matrícula até que se tenha um status definitivo da matrícula (atendida ou não atendida).
	- 73.7 O candidato que tiver dúvidas para realizar sua pré-matrícula on-line poderá solicitar orientações pelo e-mail da secretaria acadêmica responsável pelo seu curso, conforme endereços disponibilizados no Anexo III deste Edital.
		- 73.7.1 A solicitação de orientações deve ser realizada com, no mínimo, 02 (dois) dias antes da data final de encerramento das pré-matrículas.
		- 73.7.2 Dificuldades de acesso ou problemas decorrentes da plataforma **gov.br** deverão ser resolvidos diretamente com as ferramentas disponíveis na plataforma, uma vez que o IFRN não tem gerência sobre esse sistema do Governo Federal.
			- 73.7.2.1 Se o usuário tiver problema com o login (não conseguir recuperar a senha), deve entrar em contato com a equipe responsável pelo gov.br através do lin[k](https://portaldeservicos.economia.gov.br/atendimento/) [https://portaldeservicos.economia.gov.br/atendimento/.](https://portaldeservicos.economia.gov.br/atendimento/)
- 74 A prestação de informação falsa pelo estudante, apurada posteriormente à matrícula, em procedimento que lhe assegure o contraditório e a ampla defesa, ensejará o cancelamento de sua matrícula nesta Instituição Federal de Ensino, sem prejuízo das sanções penais cabíveis.
- 75 O candidato classificado que, por qualquer motivo, deixar de efetuar sua pré-matrícula no prazo previsto será considerado desistente, perdendo o direito à vaga no certame.

#### **COMPROVAÇÃO DE RENDA FAMILIAR BRUTA** *PER CAPITA* **INFERIOR OU IGUAL A 1,5 (UM E MEIO) SALÁRIO MÍNIMO**

- 76 No ato da pré-matrícula, os candidatos aprovados para uma das vagas reservadas nas **Listas L1, L2, L9 e L10** deverão, **obrigatoriamente**, **além da documentação relacionada no item 72**, para a apuração e a comprovação da renda familiar mensal *per capita*, anexar a documentação descrita **no Anexo V** deste Edital.
	- 76.1 **A homologação da matrícula dos candidatos aprovados nas listas L1, L2, L9 e L10 está condicionada ao parecer FAVORÁVEL da análise da documentação citada no item 76.**
		- 76.1.1 A Comissão Multiprofissional de análise e validação de critérios para atendimento das condições para reserva de vagas, regulamentada pela Resolução nº 33/2019-CONSUP/IFRN, será responsável pela análise da condição do candidato com renda familiar bruta *per capita* inferior ou igual a 1,5 (um e meio) salário mínimo.
	- 76.2 O **Resultado da análise de renda** e a consequente homologação da matrícula do candidato a uma das vagas reservadas para as **Listas L1, L2, L9 e L10** serão dados pelo próprio sistema de matrículas, nas datas informadas no Anexo II deste Edital.
	- 76.3 O candidato aprovado nas listas **L1, L2, L9 e L10** que não anexar qualquer que seja a documentação comprobatória elencada no **Anexo V** ou outros documentos e informações solicitadas pelo IFRN no período estabelecido ou receber **parecer DESFAVORÁVEL na análise renda** será **eliminado** do processo seletivo.

## **COMPROVAÇÃO DE DEFICIÊNCIA**

- 77 No ato da pré-matrícula, os candidatos aprovados para uma das vagas reservadas nas **Listas L9, L10, L13, L14 e L15**  deverão, **obrigatoriamente**, **além da documentação relacionada no item 72 e/ou 76 e seus subitens,** para a apuração e a comprovação da deficiência, anexar a documentação descrita **no Anexo VI** deste Edital.
- 78 A comprovação de deficiência tomará por base o laudo médico (emitido nos últimos 12 [doze meses]) fornecido pelo estudante no momento da pré-matrícula e as informações prestadas na entrevista **obrigatória** com a Comissão Multiprofissional de análise e validação de critérios para atendimento das condições para reserva de vagas.
	- 78.1 A Comissão Multiprofissional de análise e validação de critérios para atendimento das condições para reserva de vagas, regulamentada pela Resolução nº 33/2019-CONSUP/IFRN, analisará a condição do candidato como deficiente, nos termos da Lei n° 13.146/2015, do Art. 43 do Decreto nº 3.298/1999 e suas alterações e da Súmula nº 377 do Superior Tribunal de justiça (STJ), **mediante agendamento**.
		- 78.1.1 O agendamento será informado através do e-mail ou telefone cadastrado pelo candidato no momento da inscrição.
	- 78.2 **A homologação da matrícula dos candidatos aprovados nas Listas L9, L10, L13, L14 e L15 está condicionada ao parecer FAVORÁVEL** da Comissão Multiprofissional de análise e validação de critérios para atendimento das condições para reserva de vagas.
	- 78.3 O resultado do parecer e a consequente homologação da matrícula do candidato a uma das vagas reservadas para as **Listas L9, L10, L13, L14 e L15** serão disponibilizados no próprio sistema de matrículas**.**
	- 78.4 O candidato aprovado nas **Listas L9, L10, L13, L14 e L15** que não anexar qualquer que seja a documentação comprobatória elencada ou outros documentos e informações solicitadas pelo IFRN, no período estabelecido, será **eliminado** do processo seletivo.
	- 78.5 O não comparecimento à Comissão Multiprofissional de análise e validação de critérios para atendimento das condições para reserva de vagas na data e horário informados no ato da pré-matrícula implicará na eliminação do candidato.
		- 78.5.1 O candidato aprovado nas **Listas L9, L10, L13, L14 e L15** deve estar ciente que poderá, **a qualquer tempo,**  ser convocado para uma nova perícia presencial com o objetivo de validar seu direito de concorrência a essas vagas reservadas. A identificação pela Comissão Multiprofissional de análise e validação de critérios para atendimento das condições para reserva de vagas de que o candidato não atende aos critérios necessários para preenchimento da vaga, em procedimento que lhe assegure o contraditório e a ampla defesa, poderá incidir no cancelamento de sua matrícula.
	- 78.6 O parecer da Comissão Multiprofissional de análise e validação de critérios para atendimento das condições para reserva de vagas, após a perícia, terá decisão terminativa sobre a qualificação do candidato como deficiente, ou não, e seu respectivo grau. A esse parecer, portanto, NÃO caberá recurso.
- 79 Perderá o direito à vaga o candidato que se declarar beneficiário de uma determinada reserva de vaga e que não conseguir apresentar a comprovação necessária no momento da matrícula, mesmo que a nota obtida seja suficiente para que o candidato consiga aprovação em outro grupo de concorrência.
- 80 A prestação de informação falsa pelo estudante, apurada posteriormente à matrícula, em procedimento que lhe assegure o contraditório e a ampla defesa, ensejará o cancelamento de sua matrícula nesta Instituição Federal de Ensino, sem prejuízo das sanções penais cabíveis.
- 81 O prazo de arquivamento dos documentos apresentados pelos estudantes será de, no mínimo, 05 (cinco) anos, em consonância com a Portaria Normativa nº 18/2012 do Ministério da Educação.

#### **DOS RECURSOS**

- 82 Caberá recurso à Organização do Processo contra:
	- a) o Resultado da Solicitação de Isenção, no dia útil seguinte à divulgação do Resultado Preliminar das isenções;
	- b) o Gabarito ou o conteúdo das questões de múltipla escolha no primeiro dia útil seguinte à divulgação do Gabarito Preliminar;
	- c) o Resultado Preliminar da Produção Textual Escrita no primeiro dia útil após a sua divulgação;
	- d) o Resultado Preliminar da aferição da autodeclaração;
- e) o Resultado Preliminar da análise de renda no primeiro dia útil seguinte à sua divulgação.
- 83 Para proceder a interposição de **recurso contra o resultado da solicitação de isenção**, o candidato deverá acessar o **Área do Candidato** [\(https://inscricoes.funcern.org\)](https://inscricoes.funcern.org/) e acionar a opção de interposição de recurso.
	- 83.1 O candidato deverá consultar na **Área do Candidato** [\(https://inscricoes.funcern.org\)](https://inscricoes.funcern.org/), **a partir da data informada no Anexo II deste Edital**, o resultado dos recursos contra a solicitação de isenção.
- 84 Para interpor **recurso contra o Gabarito Preliminar** ou o conteúdo das questões de múltipla escolha, o candidato deverá acessar a **Área do Candidato** [\(https://inscricoes.funcern.org\)](https://inscricoes.funcern.org/) e acionar a opção de interposição de recurso.
	- 84.1 O candidato deverá consultar na **Área do Candidato**, **a partir da data informada no Anexo II deste Edital**, o parecer da banca de revisão.
	- 842 Admitir-se-á um único recurso, por questão, para cada candidato, relativamente ao gabarito preliminar e ao conteúdo das questões.
- 85 Para interpor **recurso contra o Resultado Preliminar da Produção Textual Escrita**, o candidato deverá acessar o **Área do Candidato** [\(https://inscricoes.funcern.org\)](https://inscricoes.funcern.org/) e acionar a opção de interposição de recurso.
	- 85.1 A chave de resposta da questão discursiva será divulgada no sítio do IFRN [\(http://www.ifrn.edu.br\)](http://www.ifrn.edu.br/) e/ou no sítio da FUNCERN (http://www.funcern.br), juntamente com a publicação do Resultado Preliminar da prova discursiva.
	- 85.2 O candidato deverá consultar na **Área do Candidato**, **a partir da data informada no Anexo II deste Edital**, o parecer da banca de revisão.
- 86 Para interpor recurso contra o **Resultado Preliminar da aferição da autodeclaração**, o candidato deverá acessar a Área do Candidato [\(https://inscricoes.funcern.org\)](https://inscricoes.funcern.org/) e acionar a opção de interposição de recurso.
	- 86.1 **No período de recursos não será permitido o envio de novos documentos.**
	- 86.2 O candidato deverá consultar na **Área do Candidato**, **a partir da data informada no Anexo II deste Edital**, o parecer da Comissão Recursal.
- 87 Para interpor **recurso contra o Resultado da análise de renda**, o candidato deverá enviar um requerimento para o e-mail da Secretaria Acadêmica responsável pelo curso o qual se inscreveu, conforme disponibilizado no Anexo III deste Edital.
	- 87.1 O candidato receberá, no próprio e-mail, o parecer da Comissão Multiprofissional de análise e validação de critérios para atendimento das condições para reserva de vagas.
- 88 Os recursos sem a devida fundamentação, com identificação ou interpostos por procuração ou através de meio distinto do previsto neste Edital serão indeferidos.
- 89 Em hipótese alguma será aceita revisão de recurso, recurso do recurso ou recurso do Gabarito Oficial Definitivo, do Resultado Final da Produção Textual Escrita, do Resultado Final da Heteroidentificação e do Resultado Final da Análise de Renda.

## **DAS VAGAS REMANESCENTES**

- 90 Os candidatos classificados na Lista de Aprovados Geral e nas Listas de Aprovados Diferenciadas que não comparecerem no período de pré-matrícula estipulado no item 71 deste Edital ou não apresentarem toda a documentação exigida e de uma só vez no período estabelecido serão considerados desistentes e perderão o direito à matrícula, gerando vagas remanescentes.
- 91 As vagas remanescentes acarretarão tantas convocações quantas necessárias e serão preenchidas pelos candidatos que estiverem nas condições **Habilitado em Lista de Espera da Ampla Concorrência** ou **Habilitado em Lista de Espera Diferenciada**, observando-se a ordem decrescente do Argumento de Classificação, a respectiva condição acadêmica e os seguintes procedimentos e normas:
	- 91.1 A convocação para as vagas remanescentes ocorrerá dentre os candidatos que estiverem na mesma condição de convocação do candidato que gerou a vaga.
	- 91.2 As chamadas para o preenchimento das vagas remanescentes, quando houver, serão efetuadas a partir **a partir da data informada no Anexo II deste Edital** através de publicação de lista de convocados pelo Diretor Geral do *campus,*  na página do próprio *campus* (acesso a partir de [http://www.ifrn.edu.br\)](http://www.ifrn.edu.br/).
	- 91.3 Além da publicação das chamadas para preenchimento das vagas remanescentes no sítio do *campus* do IFRN, os candidatos poderão, a critério da Diretoria Acadêmica do *campus*, ser convocados por meio de telefonema ou e-mail, de acordo com os dados informados no momento da inscrição, e terão 02 (dois) dias úteis, após esta publicação, para efetuar sua matrícula.
	- 91.4 A matrícula do candidato convocado para vaga remanescente gerada de uma das vagas reservadas para as **Listas L1, L2, L9 e L10** estará condicionada ao resultado de sua avaliação de renda. Assim, os candidatos convocados das **Listas de Espera Diferenciadas L1, L2, L9 e L10** deverão apresentar a mesma documentação prevista para os candidatos aprovados nas vagas iniciais e somente terão suas matrículas homologadas após o parecer FAVORÁVEL da análise de renda.
	- 91.5 A matrícula do candidato convocado para vaga remanescente gerada de uma das vagas reservadas para as Listas **L9, L10, L13, L14 e L15** estará condicionada ao resultado favorável de sua avaliação de renda, caso aprovado na **L9 e L10,** além do parecer favorável resultante da análise da Comissão Multiprofissional de análise e validação de critérios para atendimento das condições para reserva de vagas. Assim, os candidatos convocados das **Listas de Espera Diferenciadas L9, L10, L13, L14 e L15** deverão apresentar a mesma documentação prevista para os candidatos aprovados nas vagas iniciais.
	- 91.6 A migração de vagas entre listas, quando não houver candidatos habilitados em espera em determinada lista, se dará conforme [Nota Informativa nº 02/2017-PROEN](https://portal.ifrn.edu.br/documents/4983/Nota_Informativa_02_2017-PROEN.pdf)[, d](https://portal.ifrn.edu.br/campus/natalcidadealta/ensino/editais/2018/nota-informativa-no-02-2017-proen/view)isponível no Portal do IFRN.
	- 91.7 Caso sejam convocados candidatos para as **Listas L2, L6, L10 e L14** e que não tenham sido submetidos ao procedimento de aferição da autodeclaração, nos termos dos itens 57 ou 58 deste Edital, estes deverão, nos prazos estipulados na convocação, realizar os procedimentos solicitados para a aferição da heteroidentificação.

#### **DAS DISPOSIÇÕES FINAIS**

- 92 A inscrição do candidato implicará a aceitação total e incondicional das normas e instruções constantes neste Edital, bem como da Organização Didática e demais normas didático-pedagógicas do IFRN.
	- 92.1 O candidato classificado e matriculado em curso presencial que não comparecer às aulas até o 10º (décimo) dia letivo sem justificativa, será considerado desistente e substituído pelo seguinte da lista, nas condições especificadas no item 91 deste Edital.
	- 922 De acordo com a [Resolução nº 30/2016-CONSUP/IFRN](https://portal.ifrn.edu.br/documents/9239/Resolu%C3%A7%C3%A3o_30.2016_-_Altera_o_Art._206_da_Organizacao_Didatica_do_IFRN.pdf)[, n](https://portal.ifrn.edu.br/conselhos/consup/resolucoes/2016/resolucao-no-30-2016/view)ão é permitida a existência, para um mesmo aluno, de mais de uma matrícula ativa (inclusive matrícula trancada) em cursos técnicos de nível médio no âmbito do IFRN, em qualquer *campus*.
- 93 A FUNCERN reserva-se o direito de manter as Folhas de Respostas físicas arquivadas por 60 (sessenta) dias consecutivos, a contar da divulgação da lista de candidatos aprovados, sendo, depois desse período, enviados para reciclagem.

93.1 A versão digitalizadas das Folhas de Respostas deverão ficar armazenadas em local seguro por um período mínimo de 05 (cinco) anos a partir do Resultado Final do processo seletivo.

- 94 A Comissão Central do Processo Seletivo poderá, a qualquer momento durante a aplicação das provas, solicitar à autoridade competente a identificação datiloscópica e/ou fazer uma vistoria rigorosa a candidatos.
- 95 **É de inteira responsabilidade do candidato acompanhar a publicação dos resultados das etapas do Processo Seletivo e das convocações para o preenchimento de vagas remanescentes**.
- 96 A inexatidão ou irregularidade de informações, ainda que constatadas posteriormente, eliminará o candidato do Processo Seletivo, declarando-se nulos todos os atos decorrentes de sua inscrição.
- 97 Não haverá, sob hipótese alguma, segunda chamada para as provas.
- 98 O candidato, em pleno uso de sua capacidade intelectual, poderá requerer à Comissão Central do Processo Seletivo atendimento diferenciado, no local de realização das provas, até 72 (setenta e duas) horas antes do seu início, mediante a apresentação de atestado médico, desde que sua necessidade de atendimento especial decorra de situação posterior ao período de inscrições.
- 99 Serão incorporados ao presente Edital, para todos os efeitos, quaisquer editais complementares que vierem a ser publicados pelo IFRN com vistas ao Processo Seletivo objeto deste Edital, bem como as disposições e instruções contidas nos Cadernos de Provas.
- 100 Informações e demais esclarecimentos referentes ao presente processo seletivo poderão ser elucidados pela FUNCERN, **mediante** *e-mail*, no endereço **[inscricoesifrn@funcern.br](mailto:inscricoesifrn@funcern.br)**, **e/ou por mensagem de texto através do** *WhatsApp* **(84) 99670-5522, disponível de segunda a sexta-feira, no horário das 8h às 17h.**
- 101 Os casos omissos e as situações não previstas no presente Edital serão analisados pela Pró-Reitoria de Ensino do IFRN, pela Coordenação de Acesso Discente do IFRN e/ou pela FUNCERN.
- 102 Este Edital entra em vigor a partir da data de sua publicação, sendo válido apenas para este Processo Seletivo, revogadas as disposições em contrário.

Natal/RN, 18 de outubro de 2023.

## **ANNA CATHARINA DA COSTA DANTAS**

Pró-Reitora de Ensino

#### **Anexo ao Edital nº. 78/2023 -PROEN/IFRN**

#### **ANEXO I – QUADRO DE VAGAS POR** *CAMPUS/***CURSO/TURNO**

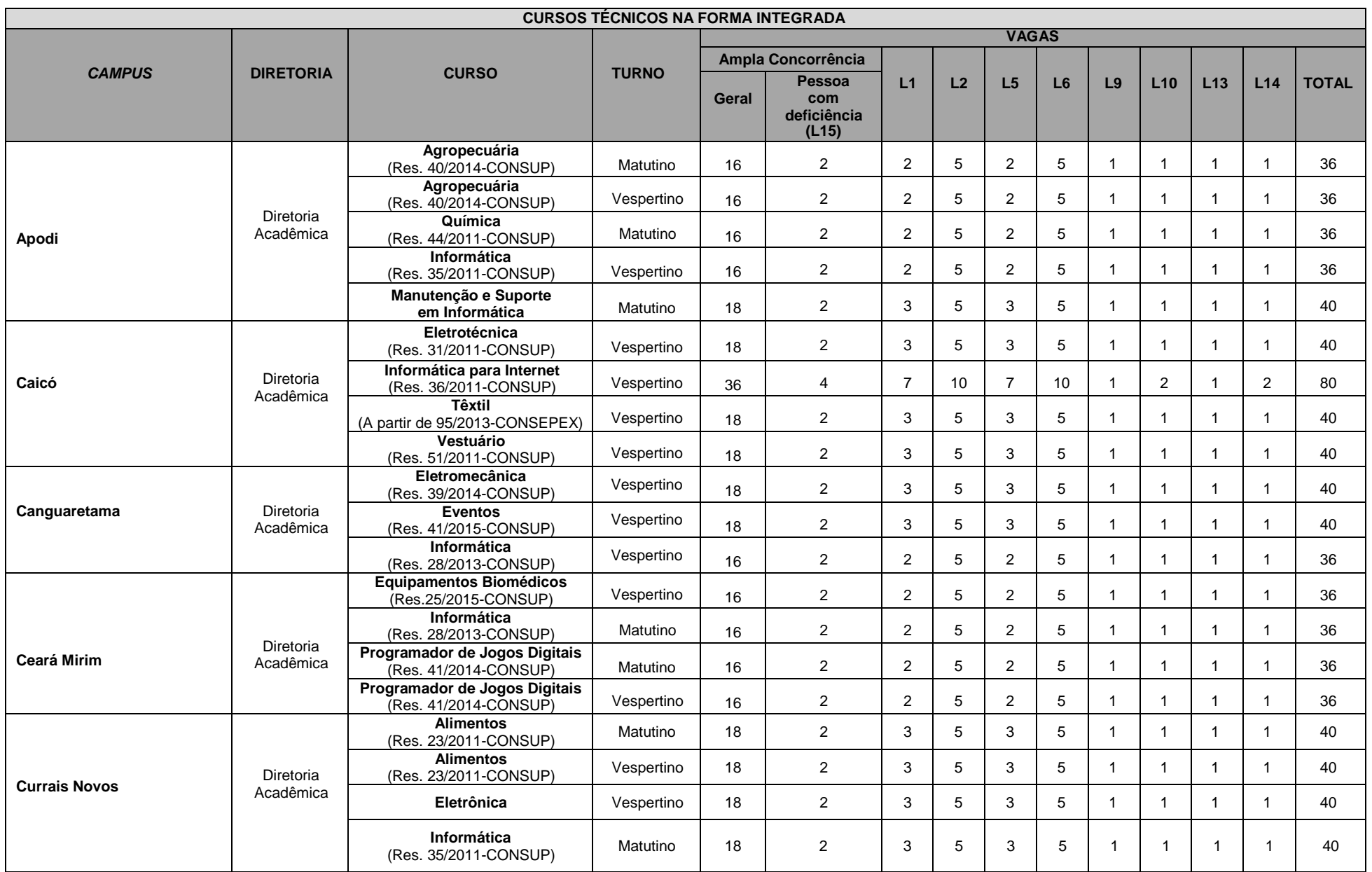

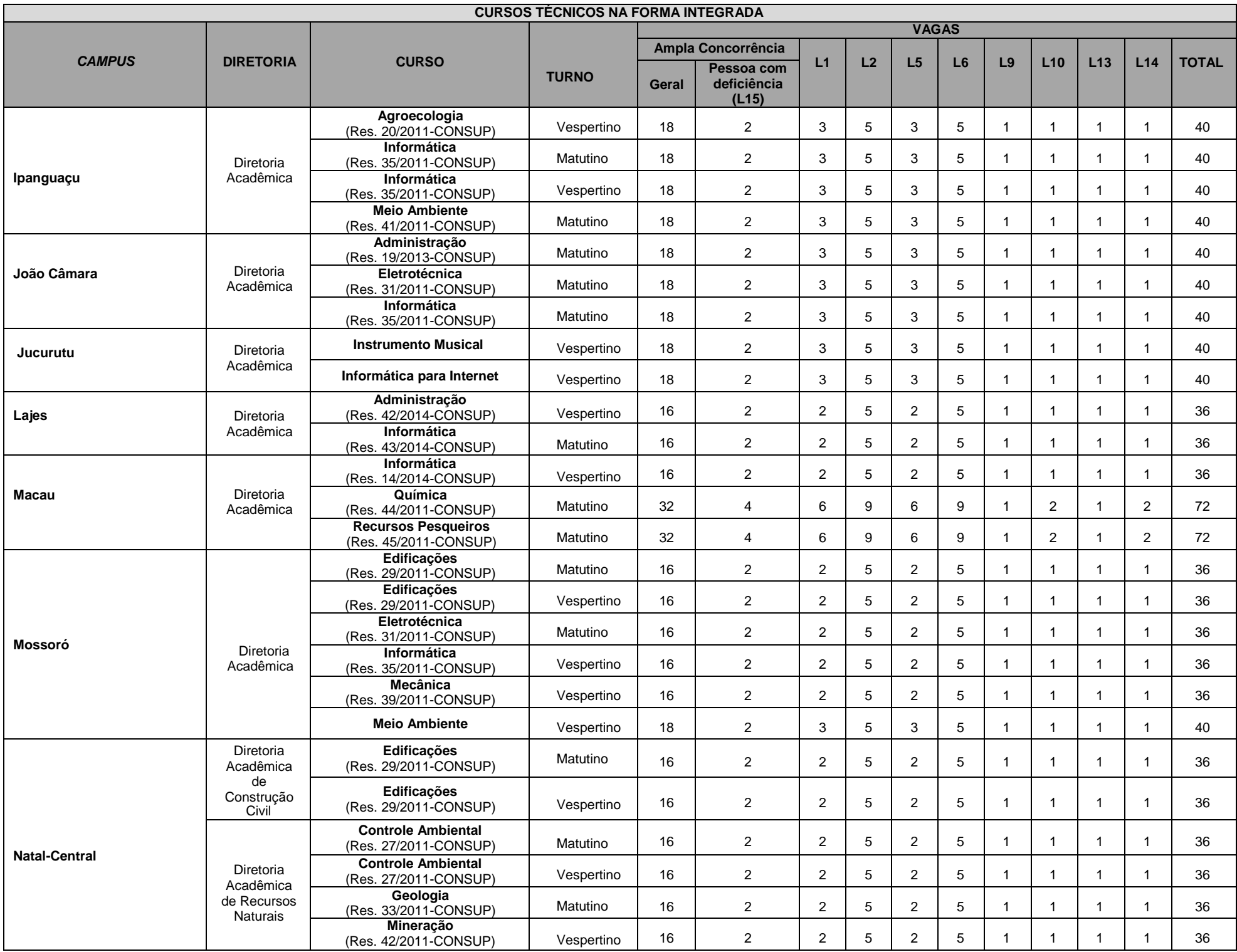

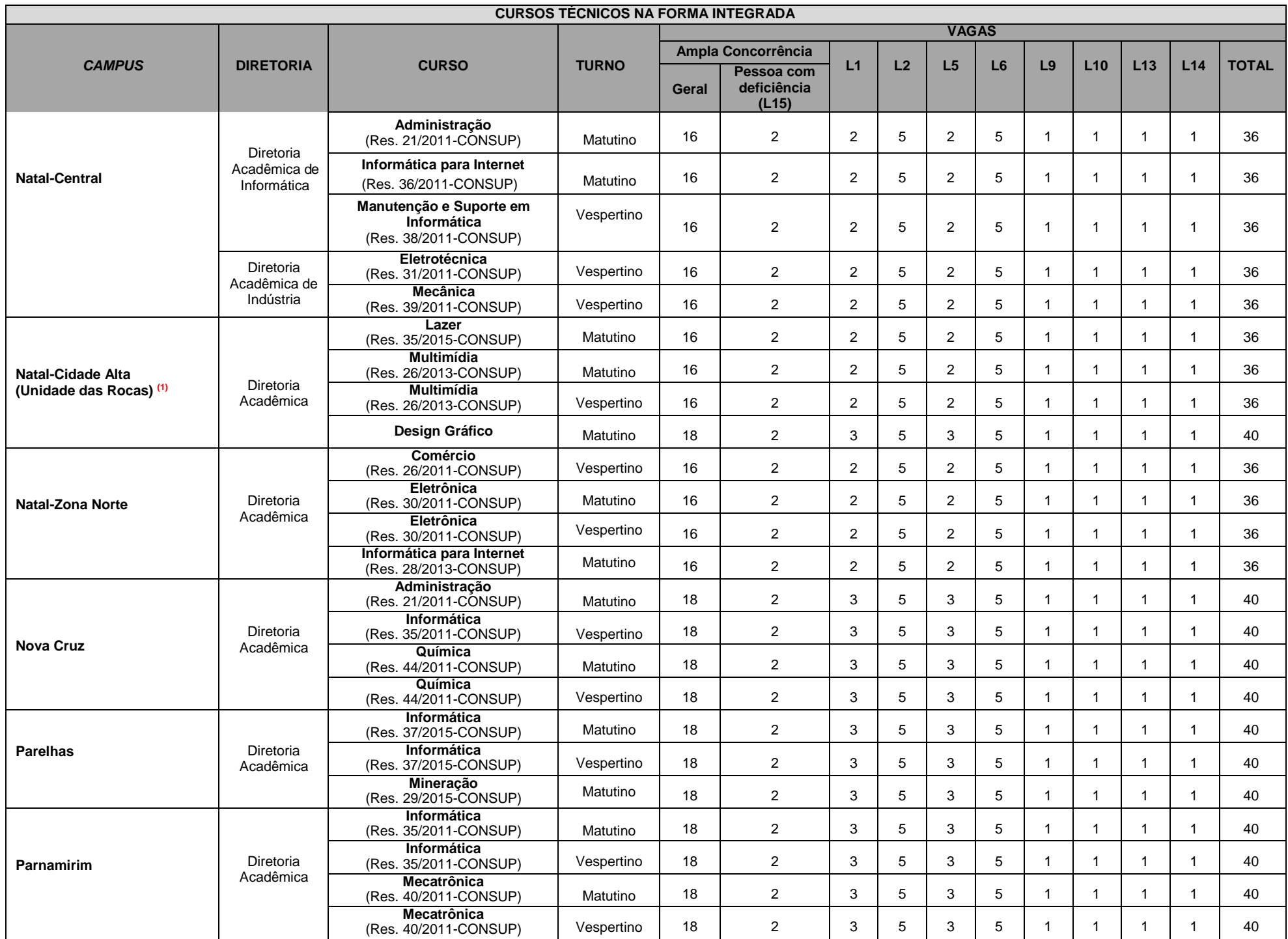

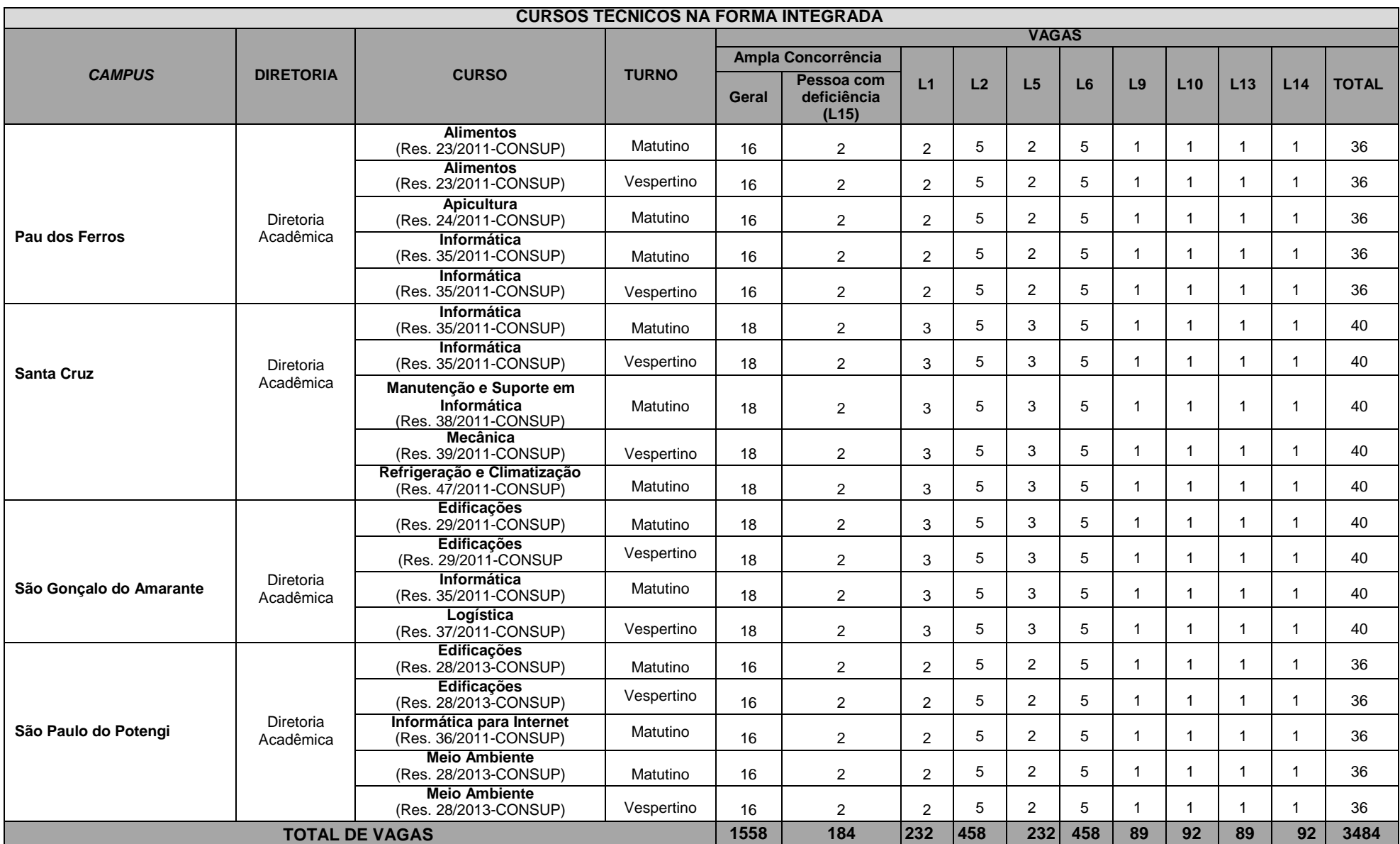

**¹ As vagas do Campus Natal – Cidade Alta são destinadas à Unidade de Ensino localizada na Rua das Donzelas,151, no Bairro Rocas – Natal/RN**

# **Anexo ao Edital nº. 78/2023-PROEN/IFRN ANEXO II – CRONOGRAMA DO PROCESSO SELETIVO**

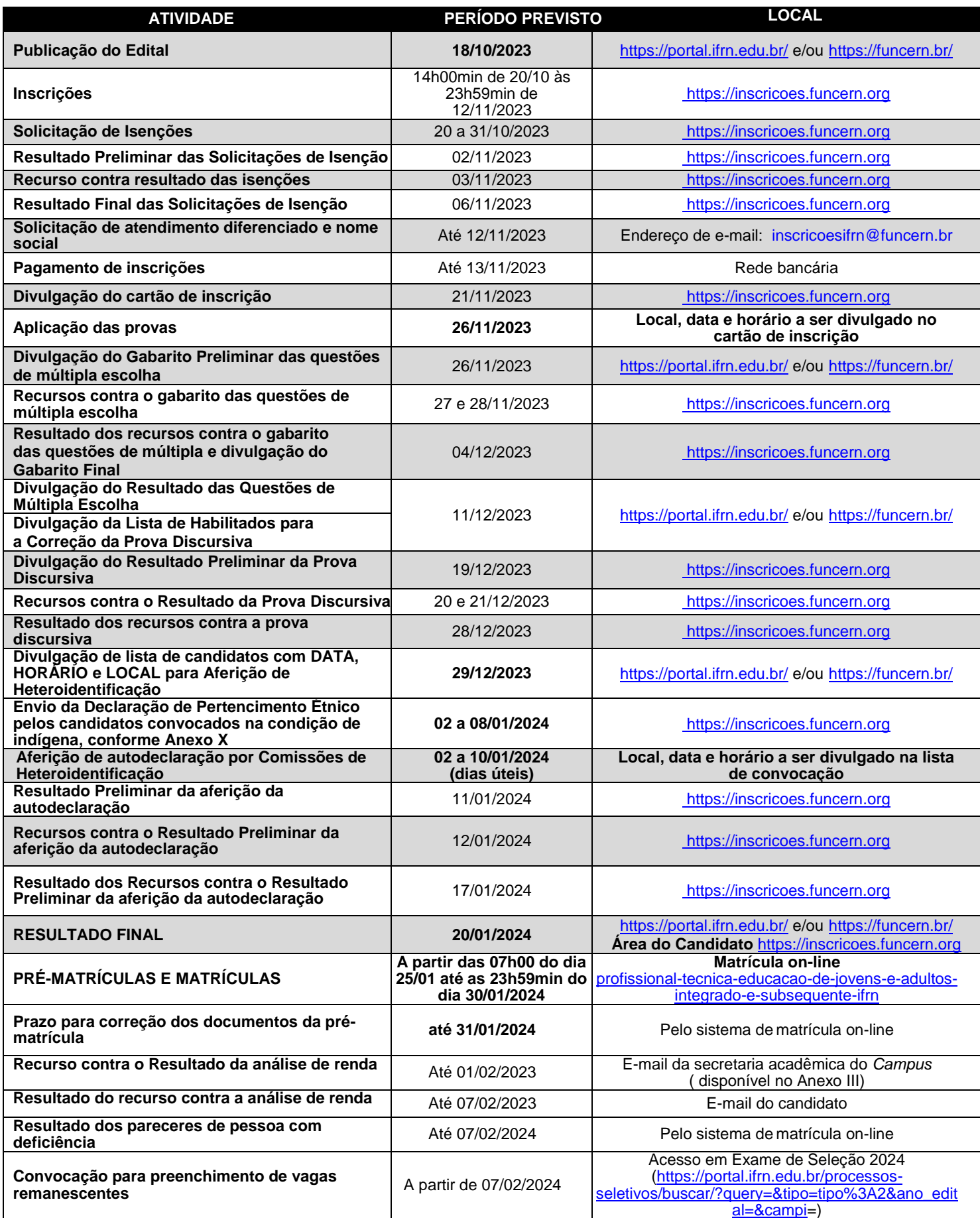

# **ANEXO III – ENDEREÇOS E HORÁRIOS DE ATENDIMENTO DOS** *CAMPUS*

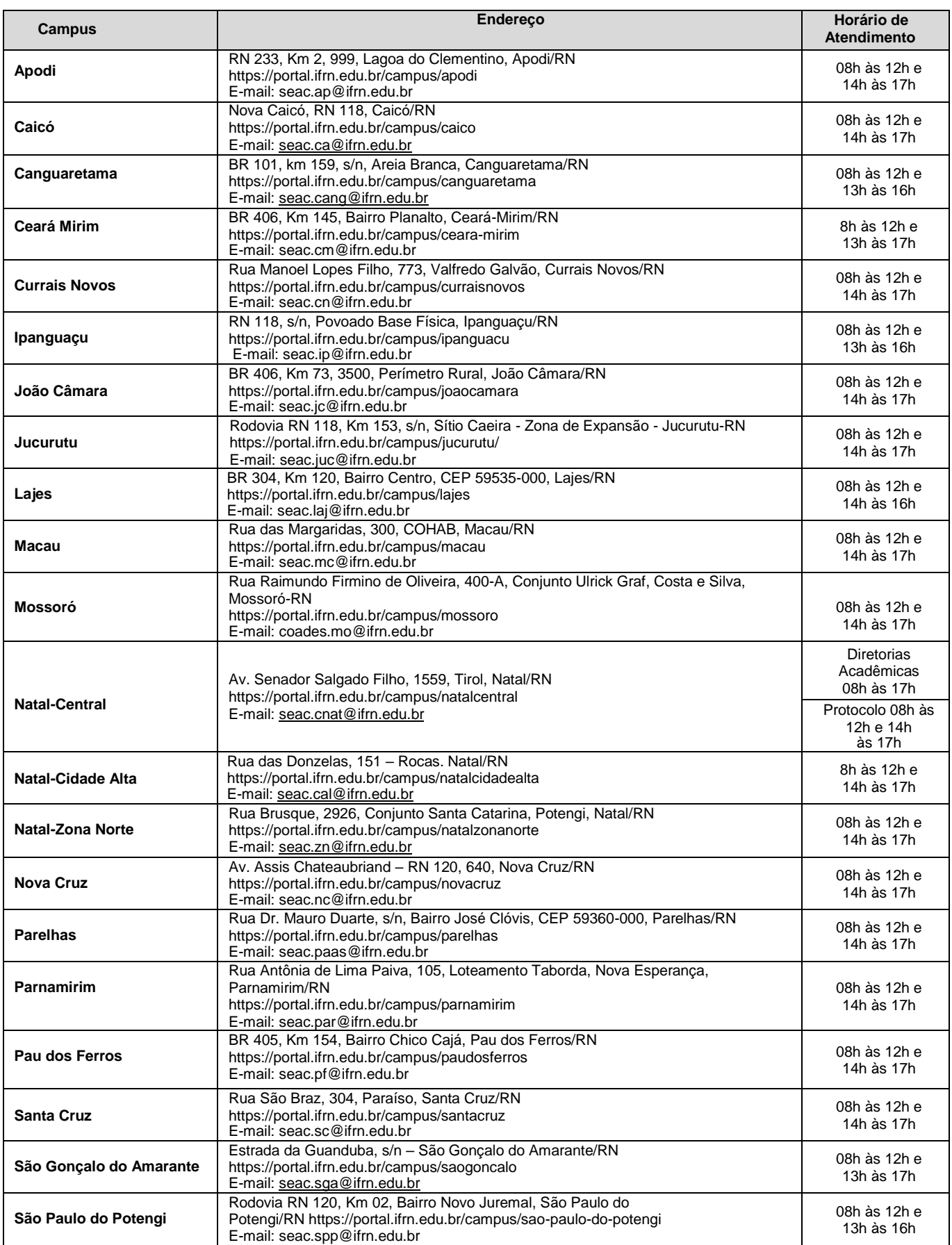

#### **ANEXO IV – CONTEÚDOS PROGRAMÁTICOS**

## **LÍNGUA PORTUGUESA**

A prova de Língua Portuguesa privilegiará o uso linguístico e, para tanto, tomará o texto e os gêneros textuais como objeto de estudo, baseando-se nos seguintes eixos:

1. Variação linguística: modalidades, variedades e registros

- 1.1. Reconhecimento das diferentes variedades do português, levando em consideração o uso social;
- 1.2. Reconhecimento do uso adequado do registro ao gênero textual, considerando a situação de comunicação em que cada gênero está inserido.
- 2. Organização estrutural dos enunciados
	- 2.1. Identificação e seleção de elementos linguísticos nos vários níveis: no léxico (diferentes empregos de palavras), na morfologia (variações e reduções do sistema flexional e derivacional), na sintaxe (estrutura das sentenças e concordância);
	- 2.2. Construção de paradigmas contrastivos, com base:
		- a) no papel funcional assumido pelos elementos na estrutura da sentença (sujeito, predicado, complementos e adjuntos) e do texto (mecanismos linguísticos de coesão e coerência), e
		- b) no significado prototípico das classes gramaticais.
	- 2.3. Utilização de paradigmas construídos para resolver problemas relativos à ortografia, acentuação e pontuação.
- 3. Léxico e redes semânticas
- 4. Leitura
	- 4.1. Reconhecimento dos diversos gêneros textuais, privilegiando o uso público da linguagem (notícias, entrevistas, reportagens, editoriais, propagandas, charges, crônicas, poemas etc.);
	- 4.2. Reconhecimento das sequências textuais: descritiva, narrativa e argumentativa;
	- 4.3. Identificação de ideias principais e acessórias;
	- 4.4. Comparação de ideias presentes em vários textos ou em um mesmo texto;
	- 4.5. Identificação de paráfrases textuais;
	- 4.6. Identificação das sequências descritiva, narrativa e argumentativa, de forma coerente, nos gêneros textuais.

#### **PRODUÇÃO TEXTUAL ESCRITA**

A prova de Produção Textual Escrita privilegiará todo o programa da prova de Língua Portuguesa e considerará os seguintes itens:

- 1. Produção do gênero textual proposto no comando da questão discursiva;
- 2. Uso da variedade linguística adequada ao gênero textual solicitado;
- 3. Produção textual, versando sobre o tema e o enfoque propostos no comando;
- 4. Uso adequado de elementos coesivos responsáveis pelos processos de referenciação, progressão e coerência textuais.

#### **MATEMÁTICA**

As questões de Matemática privilegiarão a utilização do raciocínio lógico na resolução de situações-problema que envolvam os seguintes temas:

- 1. Identificação e reconhecimento dos principais conjuntos numéricos (números naturais, números inteiros, números racionais, números irracionais e números reais), sistema de numeração decimal, binário e romano;
- 2. Utilização de diferentes operações com números (adição, subtração, multiplicação, divisão, potenciação e radiciação com números naturais, números inteiros, números racionais, números irracionais e números reais);
- 3. Obtenção de expressões algébricas equivalentes a uma expressão dada por meio de fatorações e simplificações;
- 4. Interpretação e utilização de diferentes estruturas das expressões algébricas (monômios e polinômios);
- 5. Realização de operações com monômios e polinômios, assim como a identificação daquelas expressões que representam produtos notáveis, bem como a fatoração e a simplificação de expressões algébricas;
- 6. Determinação de solução de equações, inequações ou sistemas de equações de primeiro grau, como também de equações do segundo grau e funções do primeiro grau;
- 7. Representação em sistemas de coordenadas cartesianas da variação de grandezas identificando as grandezas direta ou inversamente proporcionais;
- 8. Registro da variação de grandezas direta ou inversamente proporcionais, utilizando estratégias tais como a resolução

de regra de três (simples e composta), seja no cálculo de porcentagens, ou de juros (simples ou composto), montante, capital ou taxa utilizada no sistema de capitalização a juros simples;

- 9. Cálculo de medidas de grandezas determinadas pela razão ou pelo produto de outras duas (como a densidade demográfica, a velocidade, o consumo de energia elétrica, a escala, dentre outras);
- 10. Utilização de dígitos significativos em operações envolvendo medidas (de comprimento, de área, de volume ou capacidade, de tempo ou de massa), incluindo a representação em notação científica;
- 11. Identificação dos diferentes polígonos e procedimentos necessários para o cálculo da medida da área e perímetro de cada um deles;
- 12. Produção, análise e interpretação de transformações e ampliações (ou reduções) de figuras geométricas planas, identificando seus elementos e utilizando os conceitos de congruência e semelhança;
- 13. Utilização de noções geométricas como paralelismo, perpendicularismo e ângulo no estabelecimento de relações, inclusive métricas, em figuras bidimensionais e tridimensionais;
- 14. Utilização de fórmulas para cálculo de áreas de superfícies planas e para o cálculo de volumes de sólidos geométricos;
- 15. Leitura e interpretação de dados estatísticos (em tabelas e gráficos), bem como a realização de procedimentos de cálculo com esses dados, como a determinação de média aritmética simples ou ponderada, bem como o cálculo da probabilidade de ocorrência de um evento;
- 16. Procedimentos de cálculo que necessitam dos Teoremas de Tales ou de Pitágoras.

#### **ANEXO V – DOCUMENTAÇÃO NECESSÁRIA PARA MATRÍCULAS DOS APROVADOS NAS LISTAS DE RESERVA DE VAGAS DE ACORDO COM A RENDA BRUTA FAMILIAR**

Os candidatos aprovados para uma das vagas reservadas nas **Listas L1, L2, L9 e L10** deverão, **obrigatoriamente**, **além da documentação relacionada no item 72**, anexar a documentação comprobatória de que tratam os incisos de I a V a seguir, a depender do perfil socioeconômico a que se ajustar.

- **I. TRABALHADORES ASSALARIADOS:**
	- a) Contracheques dos últimos 03 (três) meses, anteriores à data final do período de inscrição do processo seletivo; ou
	- b) Declaração de Imposto de Renda de Pessoa Física (IRPF) acompanhada do recibo de entrega à Receita Federal do Brasil e da respectiva notificação de restituição, quando houver; ou
	- c) Carteira de Trabalho e Previdência Social (CTPS) registrada e atualizada; ou
	- d) Carteira de Trabalho e Previdência Social (CTPS) registrada e atualizada ou carnê do Instituto Nacional do Seguro Social (INSS) com recolhimento em dia, no caso de empregada doméstica; ou
	- e) Extrato atualizado da conta vinculada do trabalhador no Fundo de Garantia por Tempo de Serviço (FGTS); ou
	- f) Extratos bancários dos últimos três meses, pelo menos.
- **II. ATIVIDADE RURAL:**
	- a) Declaração de Imposto de Renda de Pessoa Física (IRPF) acompanhada do recibo de entrega à Receita Federal do Brasil e da respectiva notificação de restituição, quando houver; ou
	- b) Declaração de Imposto de Renda Pessoa Jurídica (IRPJ); ou
	- c) Quaisquer declarações tributárias referentes a pessoas jurídicas vinculadas ao candidato ou a membros da família, quando for o caso; ou
	- d) Extratos bancários dos últimos três meses, pelo menos, da pessoa física e das pessoas jurídicas vinculadas; ou
	- e) Notas fiscais de vendas.
- **III. APOSENTADOS E PENSIONISTAS:**
	- f) Extrato mais recente do pagamento de benefício; ou
	- g) Declaração de Imposto de Renda de Pessoa Física (IRPF) acompanhada do recibo de entrega à Receita Federal do Brasil e da respectiva notificação de restituição, quando houver; ou
	- h) Extratos bancários dos últimos 03 (três) meses, pelo menos.
- **IV. AUTÔNOMOS E PROFISSIONAIS LIBERAIS:**
	- i) Declaração de Imposto de Renda de Pessoa Física (IRPF) acompanhada do recibo de entrega à Receita Federal do Brasil e da respectiva notificação de restituição, quando houver; ou
	- j) Quaisquer declarações tributárias referentes a pessoas jurídicas vinculadas ao candidato ou a membros de sua família, quando for o caso; ou
	- k) Guias de recolhimento ao Instituto Nacional do Seguro Social (INSS) com comprovante de pagamento do último mês, compatíveis com a renda declarada; ou
	- l) Extratos bancários dos últimos 03 (três) meses.
- **V. RENDIMENTOS DE ALUGUEL OU ARRENDAMENTO DE BENS MÓVEIS E IMÓVEIS:**
	- m) Declaração de Imposto de Renda de Pessoa Física (IRPF) acompanhada do recibo de entrega à Receita Federal do Brasil e da respectiva notificação de restituição, quando houver; ou
		- n) Extratos bancários dos últimos 03 (três) meses, pelo menos; ou
	- o) Contrato de locação ou arrendamento devidamente registrado em cartório acompanhado dos três últimos comprovantes de recebimentos.

A critério da equipe de avaliação socioeconômica, e a fim de consubstanciar o processo de análise, poderão ser realizadas entrevistas, visitas ao local de domicílio do candidato e/ou solicitado(s) outro(s) documento(s) comprobatório(s).

Para efeitos deste Edital, em consonância com a Portaria Normativa n° 18/2012 do Ministério da Educação, a renda familiar bruta mensal *per capita* será apurada de acordo com o seguinte procedimento:

I - calcula-se a soma dos rendimentos brutos auferidos por todas as pessoas da família a que pertence o estudante, levando-se em conta, no mínimo, os 03 (três) meses anteriores à data de inscrição do estudante neste processo de ingresso discente;

II - calcula-se a média mensal dos rendimentos brutos apurados após a aplicação do disposto no inciso I do caput; e

III - divide-se o valor apurado após a aplicação do disposto no inciso II pelo número de pessoas da família do estudante. No cálculo referido no inciso I, serão computados os rendimentos de qualquer natureza percebidos pelas pessoas da família, a título regular ou eventual, inclusive aqueles provenientes de locação ou de arrendamento de bens móveis e imóveis. Estão excluídos do cálculo da renda familiar bruta *per capita*:

I - os valores percebidos a título de:

- a) auxílios para alimentação e transporte;
- b) diárias e reembolsos de despesas;
- c) adiantamentos e antecipações;
- d) estornos e compensações referentes a períodos anteriores;
- e) indenizações decorrentes de contratos de seguros;
- f) indenizações por danos materiais e morais por força de decisão judicial; e

II - os rendimentos percebidos no âmbito dos seguintes programas:

a) Programa de Erradicação do Trabalho Infantil;

b) Programa Agente Jovem de Desenvolvimento Social e Humano;

c) Programa Bolsa Família e os programas remanescentes nele unificados;

d) Programa Nacional de Inclusão do Jovem – Pró-Jovem;

e) Auxílio Emergencial Financeiro e outros programas de transferência de renda destinados à população atingida por desastres, residente em Municípios em estado de calamidade pública ou situação de emergência; e

f) demais programas de transferência condicionada de renda implementados por Estados, Distrito Federal ou Municípios.

#### **Anexo ao Edital nº. 78/2023-PROEN/IFRN**

#### **ANEXO VI – APROVADOS PARA RESERVA DE VAGAS PARA PESSOA COM DEFICIÊNCIA**

Os candidatos **aprovados** para uma das vagas reservadas nas **Listas L9, L10, L13, L14 e L15** deverão, **obrigatoriamente**, **além da documentação relacionada no item 72, bem como do item 76, caso os candidatos tenham sido aprovados na L9 ou L10**, anexar, na data informada no Anexo II deste Edital, nos horários estabelecidos no Anexo III deste Edital, **laudo médico** original, conforme Art. 8º-B da Portaria Normativa nº 9/2017, emitido nos últimos **12 (doze) meses** que indique a espécie, o grau ou o nível de deficiência que o acomete, nos termos dos Arts. 3º e 4º do Decreto nº 3.298/99 (com as alterações dadas pelo Decreto nº 5.296/2004), da Súmula nº 377/2009 do Superior Tribunal de Justiça (STJ) e das Leis nº 12.764/2012 e 13.146/2015. Para fins de concorrência à reserva de vagas para PcD, considera-se ainda o que determina o Art. 5º do Decreto nº 5.296/2004, com expressa referência ao código correspondente à Classificação Internacional de Doenças (CID) da Organização Mundial de Saúde (OMS).

No Laudo Médico, ou em exames complementares, deverão ser apresentadas as seguintes informações, de acordo com o caso:

- Deficiência Física: qual o membro foi acometido, grau de força muscular (1 a 5). Se houver alterações articulares, especificar se há alteração da amplitude dos movimentos (até 1/3, 1/3 a 2/3, > 2/3).
- Deficiência Auditiva: Audiometria tonal e vocal.
- Deficiência Visual: Acuidade Visual em ambos os olhos (escala de Snellen), com a melhor correção óptica possível. Se houver comprometimento do campo visual, acrescentar exame de Campimetria.
- Deficiência Mental/Intelectual: além do CID-10, se há ou não limitações associadas a habilidades adaptativas (comunicação, cuidado pessoal, habilidades sociais, utilização dos recursos da comunidade, saúde e segurança, habilidades acadêmicas, lazer e trabalho).

## **Anexo ao Edital nº. 78/2023-PROEN/IFRN ANEXO VII – TERMO DE RESPONSABILIDADE DE MATRÍCULA**

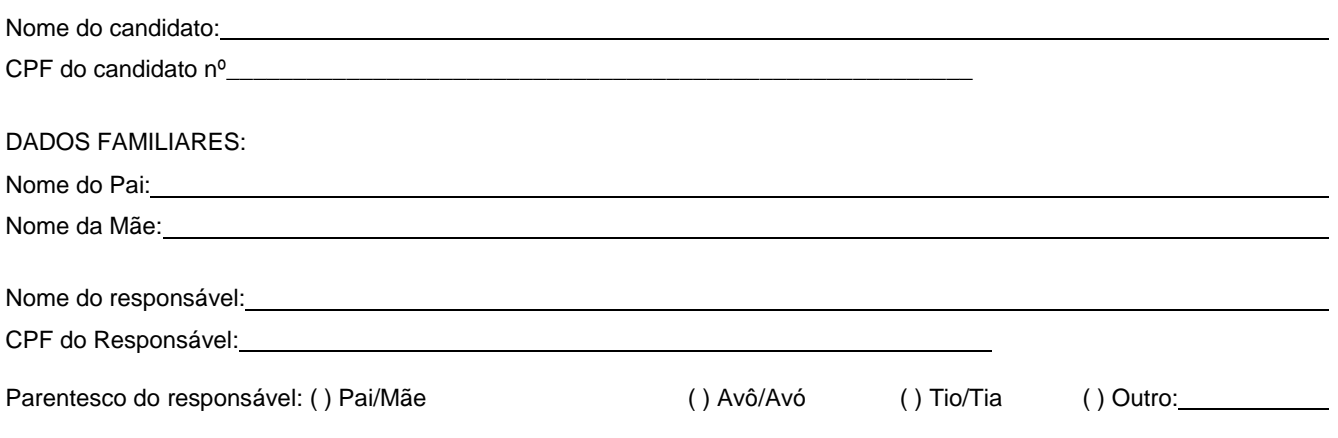

## **DECLARAÇÃO DE CIÊNCIA**

Declaro que estou ciente, na qualidade de responsável, das normas previstas na Organização Didática\* do IFRN e que o aluno:

- Poderá ser matriculado em qualquer um dos turnos, de acordo com conveniência da Instituição;
- Poderá, inclusive, frequentar as aulas em mais de um turno, se assim a Instituição determinar, com predominância, todavia, no turno em que estiver matriculado;
- Terá de renovar a matrícula, periodicamente, durante o período de renovação de matrícula, previsto no Calendário Acadêmico;
- Caso deixe de frequentar as aulas ou de acessar ao ambiente virtual (para os cursos EaD) nos 10 (dez) primeiros dias úteis após início das aulas conforme calendário institucional, sem que seja apresentada uma justificativa, o aluno será desligado do IFRN, sendo a vaga preenchida por outro candidato, de acordo com a ordem classificatória do Processo Seletivo;
- Não é permitida a existência, para um mesmo aluno, de mais de uma matrícula ativa (inclusive matrícula trancada) em cursos regulares no âmbito do IFRN, em qualquer campus e modalidade, excetuando-se os cursos de formação inicial e continuada de trabalhadores (cursos básicos).

Diante do exposto, assumo o compromisso de seguir as normas institucionais, e peço deferimento.

(local) (dados)

, / / .

Assinatura do responsável (no caso de menor de idade)

\* Documento que agrega o conjunto de normas e orientações, segundo as quais, o Instituto desenvolverá suas atividades pedagógicas e administrativas.

# **Anexo ao Edital nº. 78/2023-PROEN/IFRN**

## **ANEXO VIII – AUTODECLARAÇÃO ÉTNICO RACIAL**

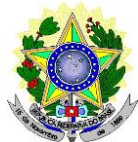

## **MINISTÉRIO DA EDUCAÇÃO SECRETARIA DE EDUCAÇÃO PROFISSIONAL E TECNOLÓGICA INSTITUTO FEDERAL DE EDUCAÇÃO, CIÊNCIA E TECNOLOGIA DO RIO GRANDE DO NORTE PRÓ-REITORIA DE ENSINO**

## **DECLARAÇÃO DE COR/RAÇA OU ETNIA**

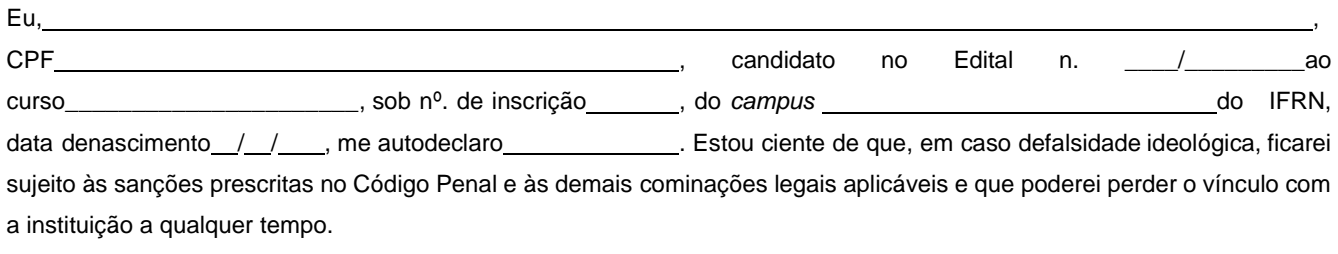

Cidade: , data: \_\_\_\_,\_\_\_\_\_,\_\_\_\_\_\_\_\_\_\_.

Assinatura do candidato

Assinatura do pai, mãe ou responsável legal (quando o candidato tiver idade inferior a 18 anos)

Nome do responsável: CPF do responsável:

**----------------------------------------------------------------------------------------------------**

## **Breve nota sobre os sujeitos de direito das vagas desta reserva.**

A Comissão Local de Heteroidentificação do Instituto Federal de Educação Ciência e Tecnologia do Rio Grande do Norte para garantia das vagas aos sujeitos de direito a que esta reserva de vagas se destina, reitera que "serão consideradas as características fenotípicas do candidato ao tempo da realização do procedimento de heteroidentificação" conforme texto da Orientação Normativa Nº 4, de 6/04/2018, do Ministério do Planejamento, Desenvolvimento e Gestão, ou seja, as características físicas do(a) candidato(a), e não de seus familiares ou suas quando mais jovem.

# **Anexo ao Edital nº. 78/2023-PROEN/IFRN ANEXO IX – TERMO DE ACEITE E DE AUTORIZAÇÃO DE USO DE IMAGEM/ÁUDIO**

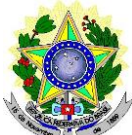

# **MINISTÉRIO DA EDUCAÇÃO SECRETARIA DE EDUCAÇÃO PROFISSIONAL E TECNOLÓGICA INSTITUTO FEDERAL DE EDUCAÇÃO, CIÊNCIA E TECNOLOGIA DO RIO GRANDE DO NORTE PRÓ-REITORIA DE ENSINO**

## **TERMO DE AUTORIZAÇÃO DE USO DE IMAGEM/ÁUDIO**

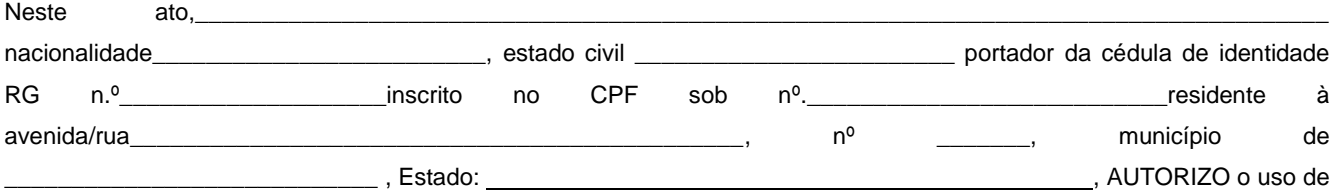

minha imagem, qual seja através da entrevista ou mesmo a partir de redes sociais, somente para efeitos de utilização deste processo seletivo visando garantir a sua seriedade. A presente autorização é concedida a título gratuito, abrangendo o uso da imagem acima mencionada em todo o território nacional. Por esta ser a expressão da minha vontade, autorizo o uso acima descrito sem que nada haja a ser reclamado a título de direitos conexos à minha imagem ou a qualquer outro, e assino a presente autorização em 02 (duas) vias de igual teor e forma.

Cidade: , data: \_\_\_\_,\_\_\_\_\_,\_\_\_\_\_\_\_\_\_\_.

Assinatura do candidato

Assinatura do pai, mãe ou responsável legal (quando o candidato tiver idade inferior a 18 anos)

Nome do responsável: CPF do responsável: Telefone p/ contato:

## **Anexo ao Edital nº. 78/2023-PROEN/IFRN ANEXO X – DECLARAÇÃO DE PERTENCIMENTO ÉTNICO**

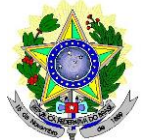

## **MINISTÉRIO DA EDUCAÇÃO SECRETARIA DE EDUCAÇÃO PROFISSIONAL E TECNOLÓGICA INSTITUTO FEDERAL DE EDUCAÇÃO, CIÊNCIA E TECNOLOGIA DO RIO GRANDE DO NORTE PRÓ-REITORIA DE ENSINO**

## **DECLARAÇÃO DE PERTENCIMENTO ÉTNICO**

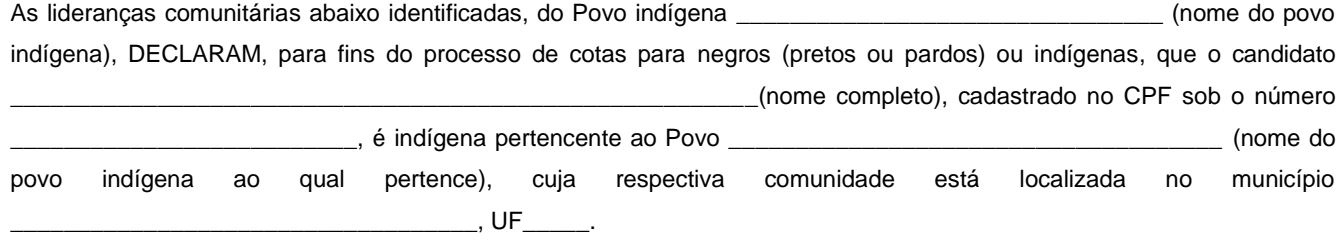

Declaram ainda, que são lideranças reconhecidas da comunidade indígena.

Por ser expressão da verdade, firmamos e datamos a presente declaração.

 $\overline{a}$  , and the set of the set of the set of the set of the set of the set of the set of the set of the set of the set of the set of the set of the set of the set of the set of the set of the set of the set of the set Local e data (Informar a Cidade, a UF e o dia, mês e ano da emissão)

LIDERANÇA 1

Nome completo: \_\_\_\_\_\_\_\_\_\_\_\_\_\_\_\_\_\_\_\_\_\_\_\_\_\_\_\_\_\_\_\_\_\_\_\_\_\_\_\_\_\_\_\_\_\_\_\_\_\_\_\_\_\_\_\_\_\_\_\_\_\_

CPF:\_\_\_\_\_\_\_\_\_\_\_\_\_\_\_\_\_\_\_\_\_\_\_\_\_\_\_\_\_\_\_\_\_\_\_\_\_\_\_\_\_

RG:\_\_\_\_\_\_\_\_\_\_\_\_\_\_\_\_\_\_\_\_\_\_\_\_\_\_\_\_\_\_\_\_\_\_\_\_\_\_\_\_\_

Contato:\_\_\_\_\_\_\_\_\_\_\_\_\_\_\_\_\_\_\_\_\_\_\_\_\_\_\_\_\_\_\_\_\_\_\_\_\_\_

Assinatura

\_\_\_\_\_\_\_\_\_\_\_\_\_\_\_\_\_\_\_\_\_\_\_\_\_\_\_\_\_\_\_\_\_\_\_\_\_\_\_\_\_\_\_\_\_\_\_

LIDERANÇA 2

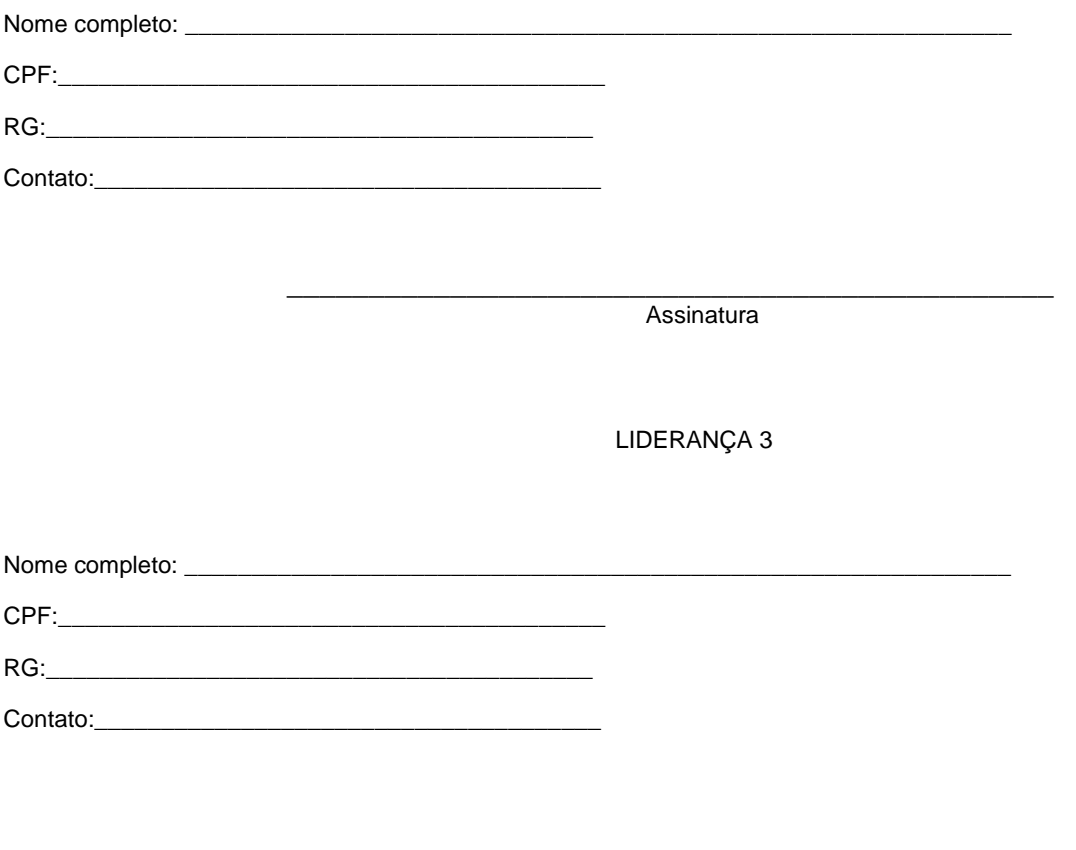

**Assinatura** 

\_\_\_\_\_\_\_\_\_\_\_\_\_\_\_\_\_\_\_\_\_\_\_\_\_\_\_\_\_\_\_\_\_\_\_\_\_\_\_\_\_\_\_\_\_\_\_

Obs. 1: Esta declaração deverá ser utilizada para fins de comprovação do pertencimento étnico do estudante indígena no qual o processo de análise da documentação ocorre por meio do diálogo com as lideranças indígenas existentes no Rio Grande do Norte representadas pela APIRN e APOIMNE (Articulação dos Povos e Organizações Indígenas do NE, MG e ES).

Obs. 2: Se os líderes ou alguns dos líderes signatários da declaração possuir algum vínculo com alguma entidade representativa da comunidade, essa situação deverá ser identificada na declaração, mediante a indicação do nome e aposição do carimbo do CNPJ da entidade a qual representa.

**Anexo ao Edital nº. 78/2023-PROEN/IFRN**

#### **ANEXO XI – ORGANOGRAMA LEI DE COTAS**

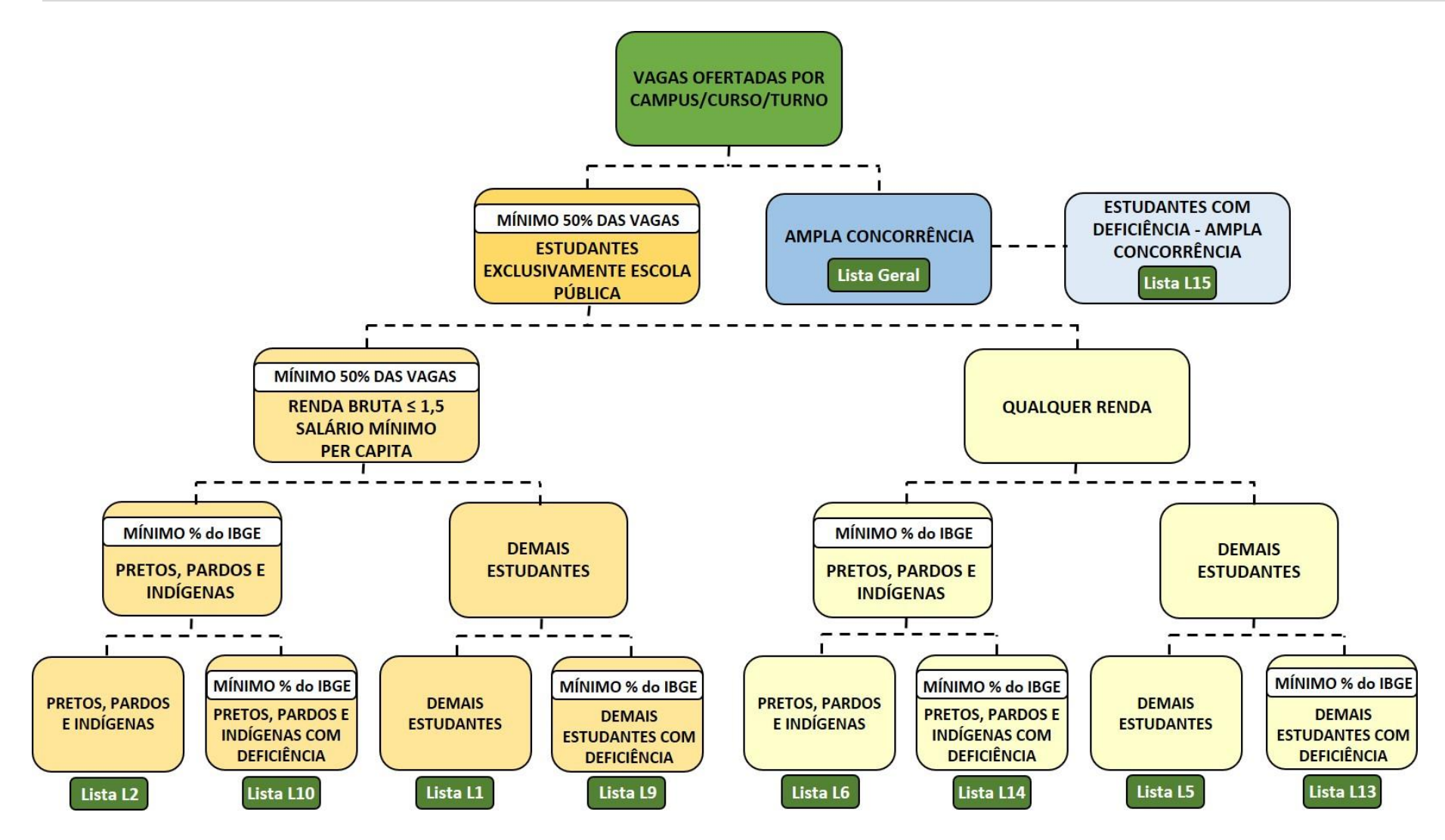